## **Chapitre 2**

# **D'hier à aujourd'hui**

L'histoire d'Internet est peut-être encore un peu trop jeune pour mériter le nom d'histoire au sens classique du terme, mais à l'échelle de l'informatique, Internet est préhistorique. Internet existait bien avant le premier ordinateur personnel. Lorsque le premier IBM PC est sorti en 1981, Internet avait déjà 12 ans.

Aujourd'hui Internet a cinq milliards d'utilisateurs et est au cœur de nos économies. Les États sont fortement impliqués dans sa stabilité tout en y préparant la guerre. Le cyber-monde a bien changé depuis l'outil académique géré par les chercheurs.

Cette évolution, de l'outil scientifique à l'outil indispensable pour tous peut se résumer en quatre périodes :

- ∘ Les années 60 sont celles de la recherche, des premiers articles sur les réseaux informatiques.
- ∘ Les années 70 ont permis de tester ces idées sur un réseau reliant quelques universités et de développer des applications dont le courrier électronique qui reste aujourd'hui l'application la plus utilisée.
- ∘ Les années 80 sont l'entrée dans l'Internet moderne, tant au niveau de l'informatique que de l'agrandissement du réseau. Durant ces années Internet est devenu un réseau universitaire mondial.
- ∘ Les années 90 ont vu l'apparition du Web et du grand public. Le réseau n'est plus un outil de chercheurs mais un mass média et un outil prisé tant par les citoyens du monde que par l'économie.

Depuis Internet se développe. On a vu l'explosion des réseaux sociaux, l'arrivée des objets connectés, le télétravail (forcé ou désiré). Le monde virtuel est de plus en plus concret.

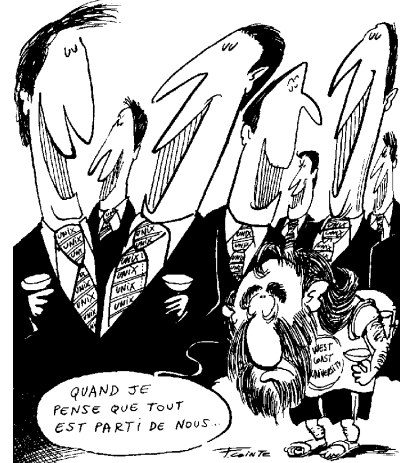

## **2.1 1958–1969 La recherche**

Si la connexion d'ordinateurs en réseau semblait naturelle, deux aspects extérieurs à l'informatique ont guidé les recherches qui ont abouti à ce qui deviendra Internet :

- le réseau doit être résistant aux pannes, l'arrêt d'un nœud ne doit pas pouvoir bloquer le reste du réseau. Cet aspect est d'autant plus important si le réseau est un réseau militaire.
- les ordinateurs, des années 60, étant des machines excessivement chères, il faut trouver une façon de les partager entre les chercheurs des différents centres de recherche.

#### **La chronologie**

Puisque le premier réseau s'appelle Arpanet du nom de l'organisme qui a financé son développement, on aime à commencer l'histoire d'Internet à la création de l'ARPA, l'Advanced Research Projects Agency. Et puisque l'ARPA a été créée en réaction au lancement de Spoutnik, on commence notre chronologie en 1957.

### Légende La chronologie utilise les symboles suivants : ordinateur ou machine  $\blacksquare$ terminal Minitel Ň internaute Pour les sigles, veuillez vous référer au glossaire.

| Date | Généralités                                                                                                    | Chiffres                       | Hors Internet                                                                                                    |
|------|----------------------------------------------------------------------------------------------------|--------------------------------|----------------------------------------------------------------------------------------------------|
| 1957 |                                                                                                    |                                | Spoutnik est lancé                                                                                                    |
| 1958 |                                                                                                    |                                | Les États-Unis vexés<br>créent l'ARPA, l'Ad-<br>Research<br>vanced<br>Projects Agency, pour<br>ne plus être dépassés<br>technologiquement. |
| 1961 | Leonard Kleinrock (MIT) publie<br>ses premiers travaux sur la com-<br>mutation de paquets.                                                |                                |                                                                                                    |
| 1964 | Paul Barran (RAND) publie<br>Distributed Communica-<br>On<br>tions Networks sur les réseaux<br>commutation de paquets<br>à<br>distribués. |                                | Type de réseau<br>Centralisé<br>Décentralisé<br>Distribué                                                                                  |
| 1965 | L'ARPA finance une étude sur un<br>réseau d'ordinateurs en temps<br>partagé.                                                              | Débit : 1200 bps $\frac{1}{2}$ |                                                                                                    |

<span id="page-1-0"></span><sup>1.</sup> bps : bits par secondes

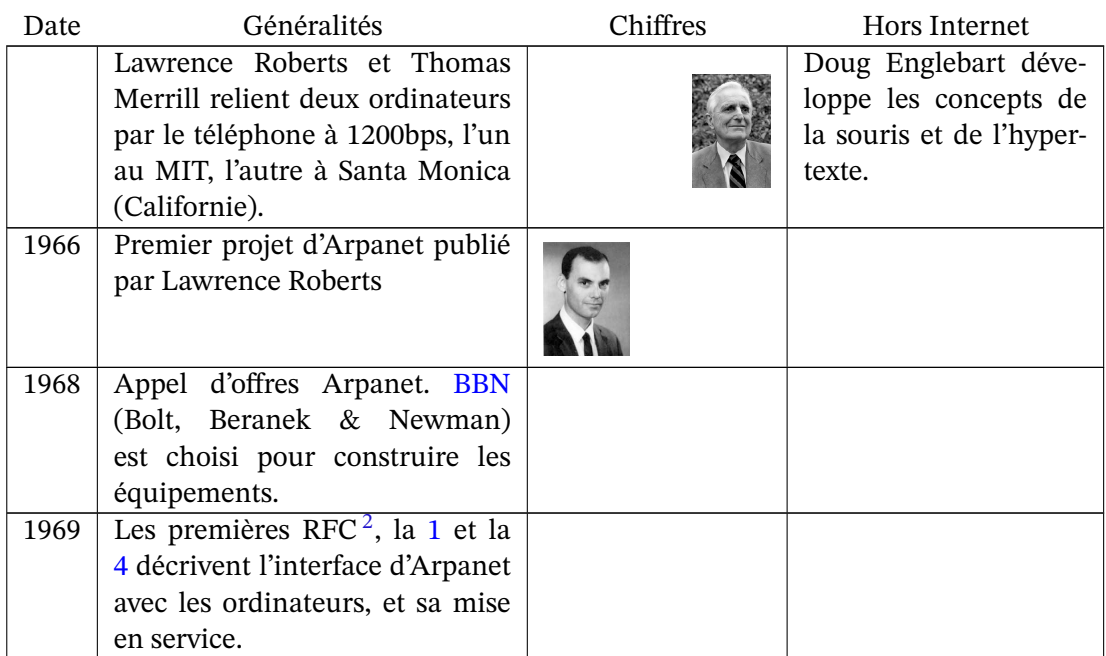

## **2.2 1969–1982 Le développement technique**

Alors que les États-Unis mettaient en place le réseau Arpanet, l'Angleterre et la France travaillaient aussi sur des projets similaires (en France il s'agit du projet Cyclades mené par Louis Pouzin). Les expériences de chacun ont ainsi permis d'améliorer les procédures pour arriver finalement au protocole retenu pour Internet à savoir la version 4 de TCP/IP.

En même temps le réseau a été le terreau sur lequel se sont développées les premières applications. Parmi elles, le mail et les listes de diffusion qui ont rapidement suivi, les forums de discussion (USENET), le téléchargement (FTP). Avec l'augmentation des débits, d'autres applications suivront.

C'est aussi durant ces années que le système d'exploitation UNIX<sup>[3](#page-2-1)</sup> sera développé. Il a été pendant toutes les années 80 le système d'exploitation utilisé sur Internet. Il reste encore le système de référence dans le monde de la recherche et se propage en dehors de la recherche *via* Linux et Mac OS X.

<span id="page-2-0"></span><sup>2.</sup> Request For Comment, les articles technique de référence de l'Internet

<span id="page-2-1"></span><sup>3.</sup> on devrait dire *les* car il existe de nombreuses déclinaisons d'UNIX, chaque constructeur ayant la sienne.

## **La chronologie**

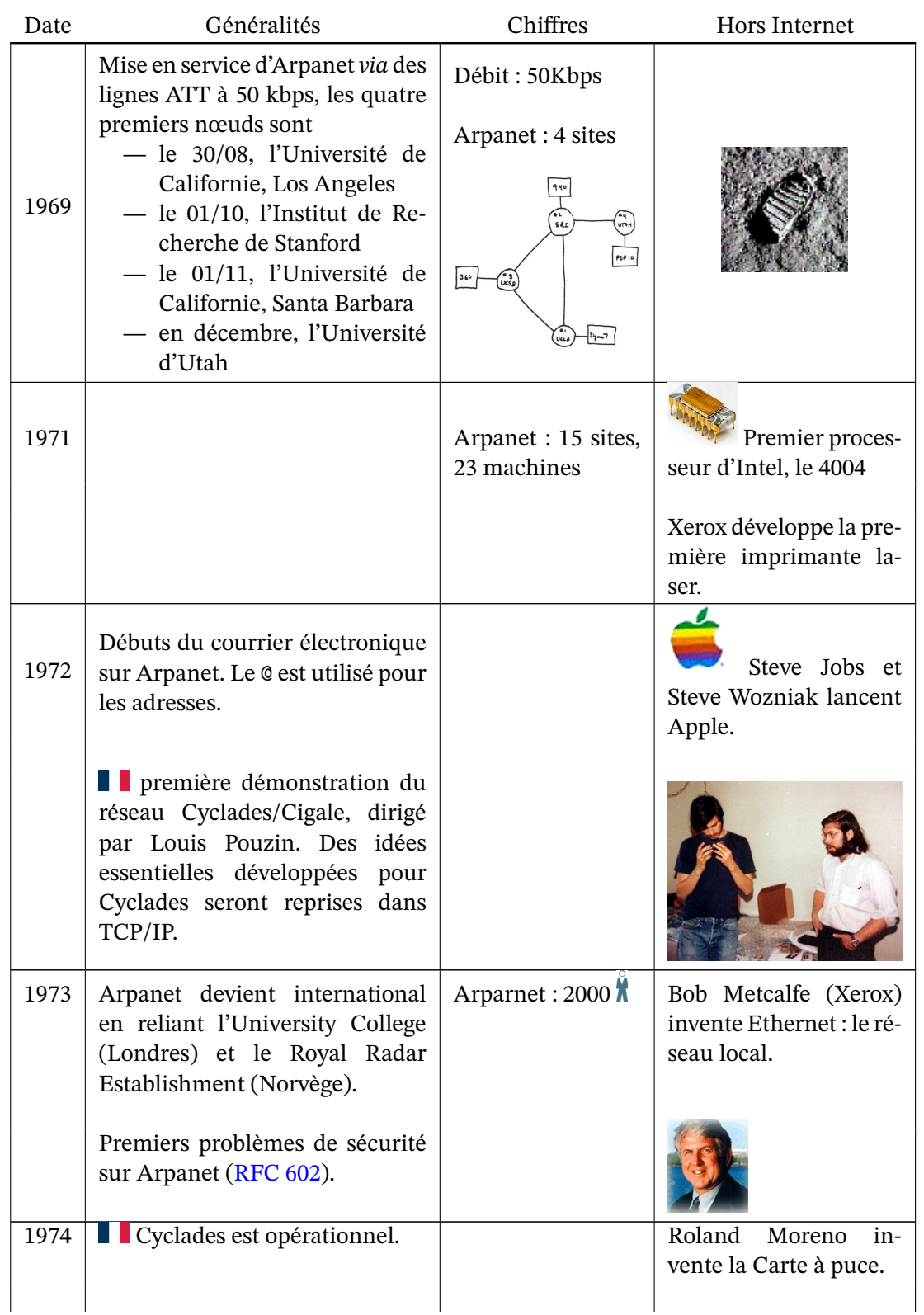

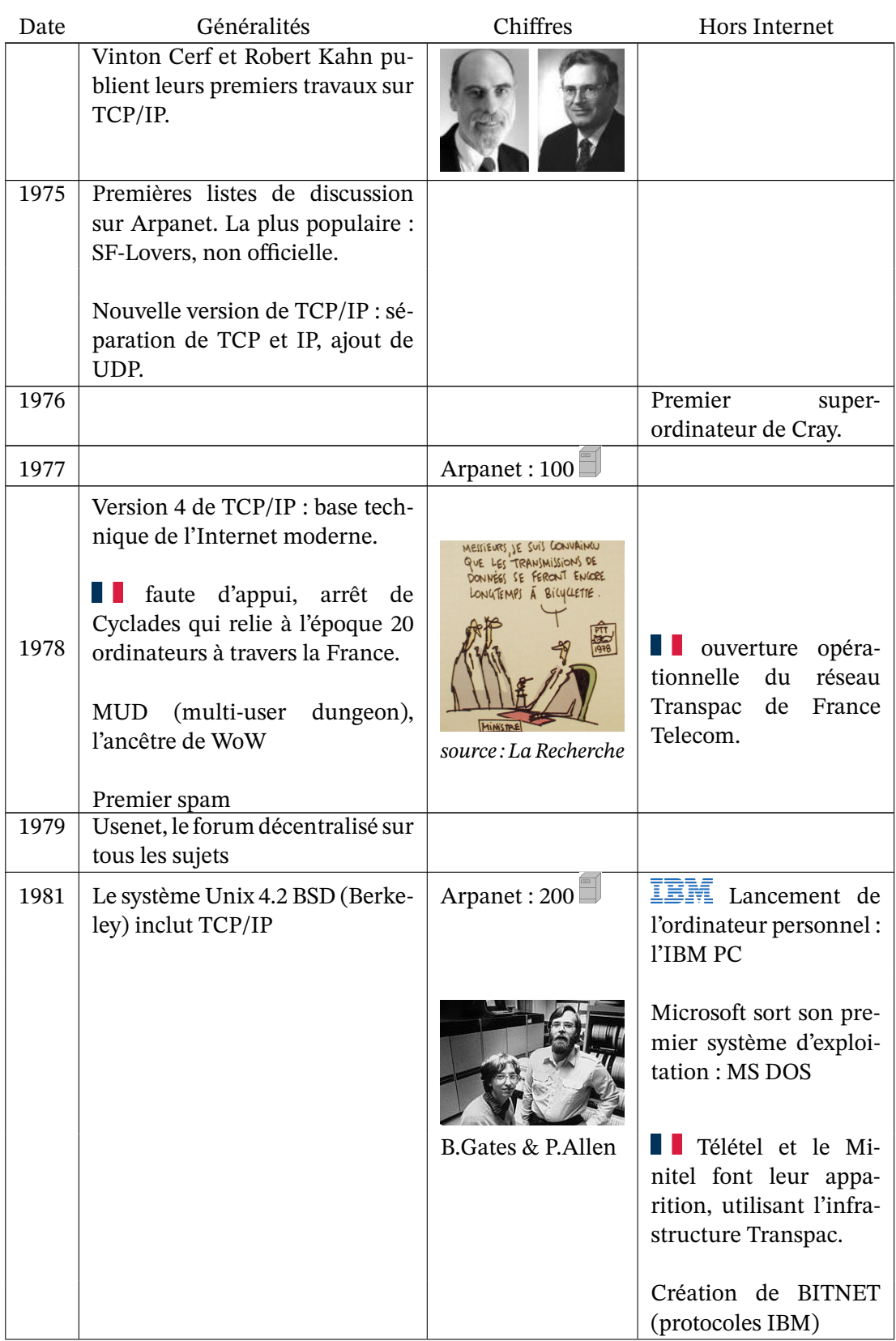

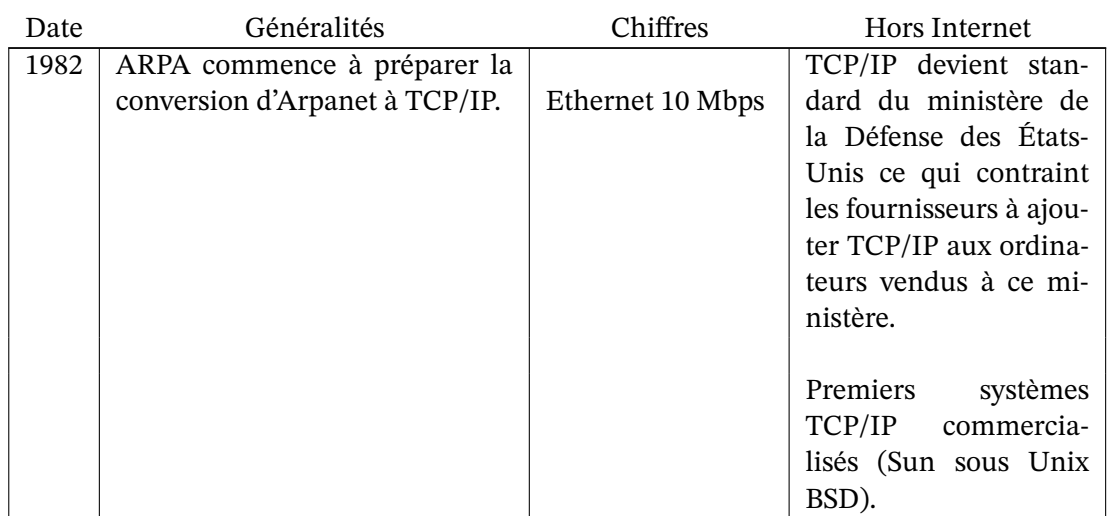

## **2.3 1983–1993 L'Internet moderne**

En 10 ans Internet se propage, dans le monde universitaire, plus vite qu'un virus. On passe de quelques centaines à plus d'un million de machines, d'un réseau limité aux États-Unis et quelques proches à un réseau mondial, quoi que essentiellement présent dans les pays occidentaux.

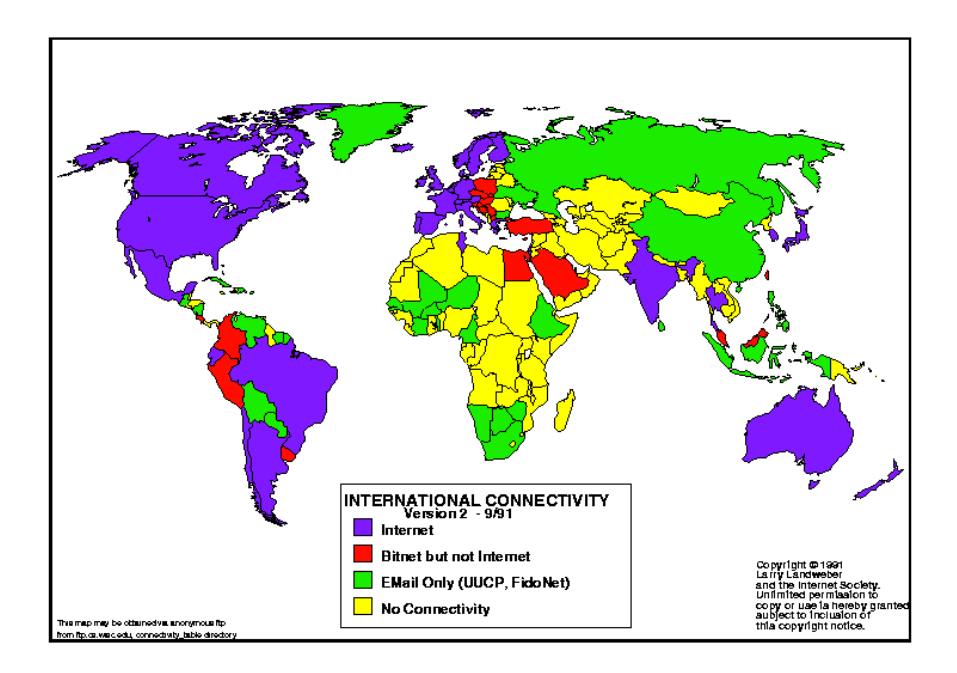

<span id="page-5-0"></span>Figure 2.1 – Réseau informatique principal des pays en 1991

Durant cette même période, d'autres réseaux se sont développés comme le Minitel en France, cf ci-dessous, et BITNET, véritable concurrent de l'Internet <sup>[4](#page-6-0)</sup>. Au début des années 90, BITNET sera à son apogée, étant même le principal réseau dans de nombreux pays, mais sans dépasser Internet, cf figures [2.1](#page-5-0) et [2.2](#page-6-1). BITNET disparaitra durant les années 90 devant Internet. Le troisième protagoniste, le "réseau" UUCP <sup>[5](#page-6-2)</sup>, est une collection de programmes permettant de se connecter par intermitence à Internet et d'échanger les données stockées en attendant la connexion. UUCP est essentiellement utilisé pour le courrier et les forums de discussion.

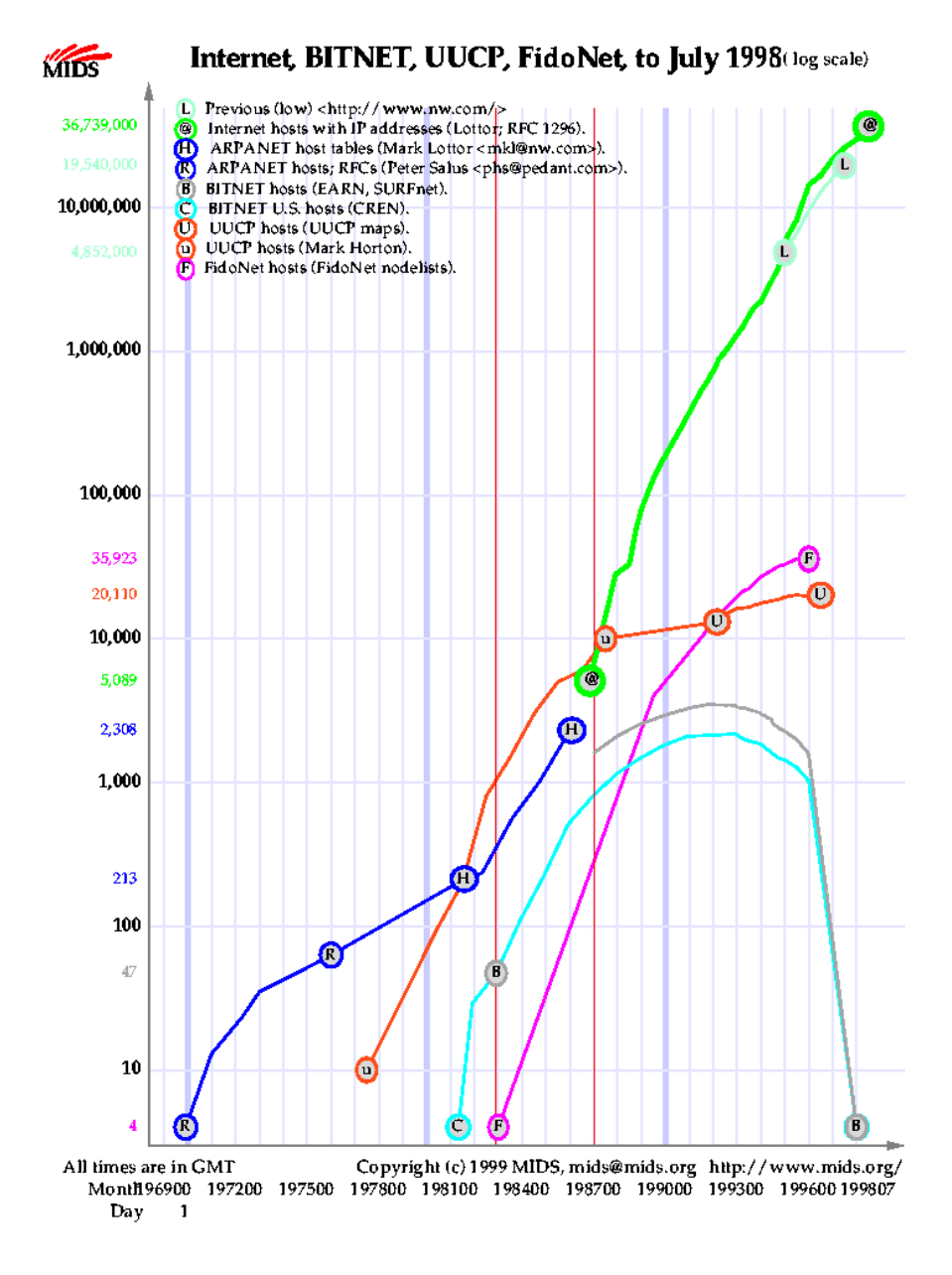

<span id="page-6-1"></span>Figure 2.2 – Nombre de machines des différents réseaux entre 1969 et 1998

<span id="page-6-2"></span>5. Unix to Unix CoPy

<span id="page-6-0"></span><sup>4.</sup> ce qui n'empéchait pas les deux réseaux d'être interconnectés et donc de permettre d'échanger des mails d'un réseau à l'autre.

### **L'âge d'or du Minitel**

En France, le phénomène le plus important dans le domaine des Technologies de l'Informa-tion et de la Communication des années 80 est bien sûr le Minitel<sup>[6](#page-7-0)</sup>. Alors qu'Internet est réservé aux universitaires, le Minitel vise le grand public et même s'il n'atteint que le grand public français, les chiffres parlent d'eux même :

— 1984

- ∘ début de l'Internet moderne, le DNS vient d'arriver suite au trop grand nombre d'ordinateurs, il faut dire qu'on vient de franchir le cap des 1000 ordinateurs,
- ∘ le Minitel a aussi passé ses tests avec succès et le déploiement se fait à grande vitesse : déjà 120 000 terminaux.

— 1993

- ∘ sur Internet le Web est né, les premières offres d'abonnement au grand public ont vu le jour aux États-Unis, toutes les universités occidentales sont connectées, il y a plus d'un million de machines.
- ∘ le Minitel est à son sommet, plus de 6 millions de terminaux, 9 d'après d'autres sources, un taux de pénétration très important car ces millions de terminaux ne sont que pour la France. En même temps le Minitel offre 23 000 services quand les serveurs web ne se comptent qu'en centaines sur Internet.

Au début des années 90 le Minitel est le plus grand réseau informatique mondial. Pourtant Internet l'a tué.

Comment expliquer que David ait tué Goliath ?

La principale raison semble être le retard technologique du Minitel. Les évolutions entre les terminaux des années 80 et ceux des années 90 n'ont pas suivi la progression de la microinformatique. La simple comparaison entre une page Videotex et une page Web suffit à voir l'écart. Pire, le Minitel reposait sur des terminaux "bêtes" qui ne peuvaient pas offrir à leur utilisateur la souplesse et la puissance d'un micro-ordinateur. Envoyer un mail avec une photo du dernier né en pièce jointe n'était pas envisageable avec un Minitel.

D'autres raisons ont fait pencher la balance. Alors que le Minitel est perçu comme un produit commercial, Internet est perçu comme un mass média mis à la disposition de chacun<sup>[7](#page-7-1)</sup>. Pour certains, l'attachement à Internet est semblable à celui que l'on peut porter à la presse ou à un droit fondamental.

Enfin Internet est ouvert ce qui permet de de déployer un site web ou construire une application sans avoir à payer des royalties et sans crainte de devoir arrêter tout développement pour des raisons juridico-commerciales. Ainsi chacun peut construire sur les technologies de l'Internet sans n'avoir rien à demander ni d'un point de vue légal, ni pour la mise en production. À l'inverse le Minitel s'appuie sur le réseau centralisé et fermé Transpac. Pour proposer un service dans le kiosque (l'équivalent d'un site web), il fallait passer par des procédures administratives et utiliser les serveurs de France Télécom.

<span id="page-7-0"></span><sup>6.</sup> cf l'article *Du Minitel à l'Internet* de Christophe Cariou et Morgane Gaulon-Brain, [https://larevuedesmedias.](https://larevuedesmedias.ina.fr/du-minitel-linternet) [ina.fr/du-minitel-linternet](https://larevuedesmedias.ina.fr/du-minitel-linternet) pour une histoire complète du Minitel

<span id="page-7-1"></span><sup>7.</sup> les blogs d'aujourd'hui en sont un exemple remarquable.

## **La chronologie**

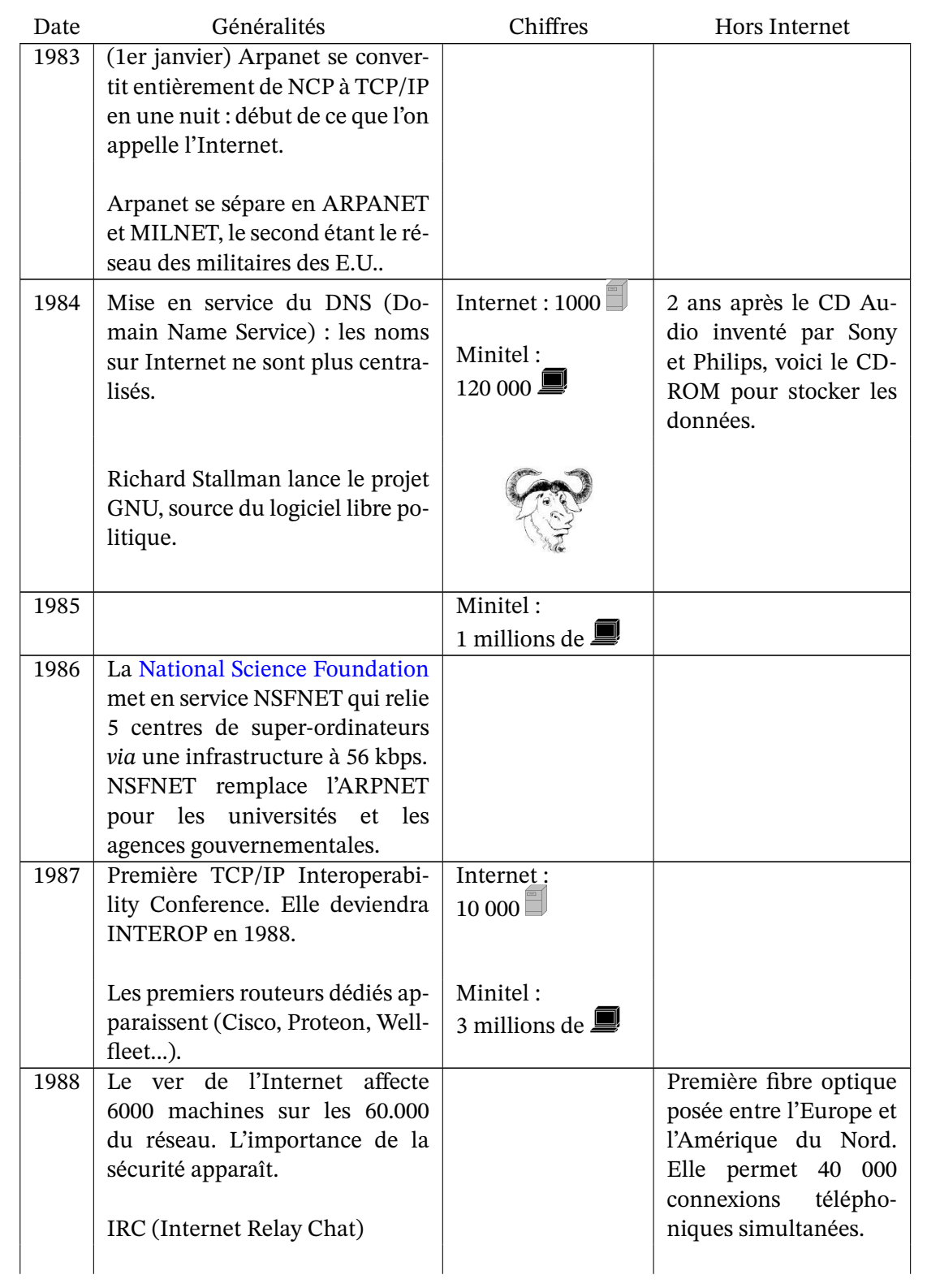

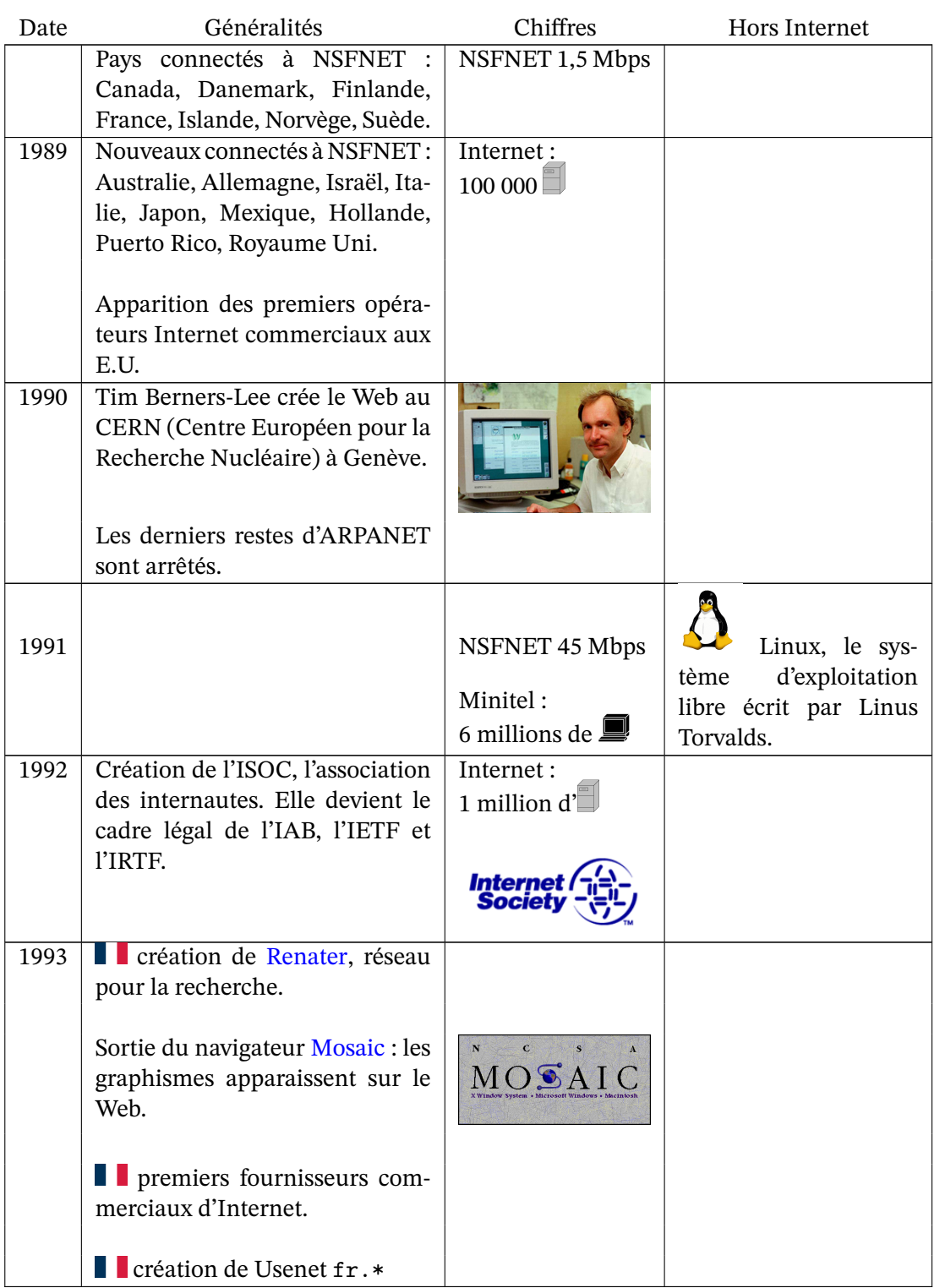

## **2.4 1994– L'ouverture au grand public**

L'ouverture au grand public est retrospectivement la plus grande révolution de l'Internet. Elle a changé la nature physique de l'internet, les réseaux appartenant aux monde universitaire ayant laissé place aux réseaux commerciaux, elle a changé son fonctionnement avec la création d'organismes de gouvernance comme l'ICANN, elle a enfin changé la mentalité dominante en transformant cet outil universitaire en mass média accessible à tous avec toute les conséquences qu'on connait aujourd'hui. Seule la technologie de l'internet a échappé à cette révolution, son évolution actuelle suivant son chemin imperturbablement. On notera à ce propos que les applications les plus utilisées de nos jours, le courrier électronique et le Web, sont des inventions d'avant l'ouverture au grand public.

L'arrivée du grand public a commencé aux Etats-Unis. L'Europe a suivit, puis le reste du monde. Rapidement, les réseaux informatiques grand public existants, AOL, Compuserve, mais aussi le Minitel, se sont connectés à Internet. Puis des fournisseurs d'accès à Internet sont nés permettant à chacun d'accéder pleinement à Internet, par téléphone au début, donc facturé à la minute, puis par ADSL, le cable ou la fibre aujourd'hui, donc au forfait.

De leur coté, les institutions ont suivi le mouvement. Les ministères, les services liés à l'État <sup>[8](#page-10-0)</sup>, les mairies et toute l'administration se sont connectés pour y proposer leurs services. Les entreprises ont fait de même et la bourse, éblouie par ce marché à la croissance exponentielle, s'y est brûlé les ailes (crack de l'an 2000) pour y revenir avec un véritable succès. Aujourd'hui les entreprises les plus valoriséevalorisées sont liées à Internet.

Nos dirigeants, surpris par ce nouveau venu, ont naturellement cherché à prendre le contrôle de cet engin arrivé de nul part et bien loin de leur monde. Cela a commencé par l'établisse-ment de lois pas toujours heureuses, voire inconstitutionnelles <sup>[9](#page-10-1)</sup>, puis par la mise en place d'organismes de surveillance, de suggestion et enfin par le noyautage d'instances fonctionnelles d'Internet. Mais si les États ont aujourd'hui un certain contrôle de l'internet, force est de constater que ce contrôle n'est que partiel, l'évolution des technologies et des comportements obligeant trop souvent nos députés à légiférer avec un train de retard.

Au niveau mondial, les États-Unis contrôlent toujours le nœud central d'Internet à savoir l'attribution des noms de domaines et des adresses IP. Ce pouvoir, contestable puisqu'Internet est devenu un bien mondial, est d'autant plus contesté par les autres pays que les E.U. l'utilisent à des fins privées. Ainsi le gouvernement américain a fermé les domaines de l'Afghanistan et de l'Iraq, .af et .iq, durant les guerres qu'il a mené contre ces pays. Il a aussi pu retarder de plusieurs années l'ouverture de la terminaison de domaine .xxx pour les sites pornos alors que l'organisme en charge des noms de domaine, l'ICANN, avait décidé de son ouverture.

<span id="page-10-0"></span><sup>8.</sup> on se souviendra de la lutte pour obtenir que les textes de loi soient disponibles gratuitement sur Internet alors qu'une société les vendait sur le Minitel.

<span id="page-10-1"></span><sup>9.</sup> comme l'établissement d'un conseil administratif de validation des pages web proposé par Mr Fillon, ministre des Technologies de l'Information de l'époque.

## **La chronologie**

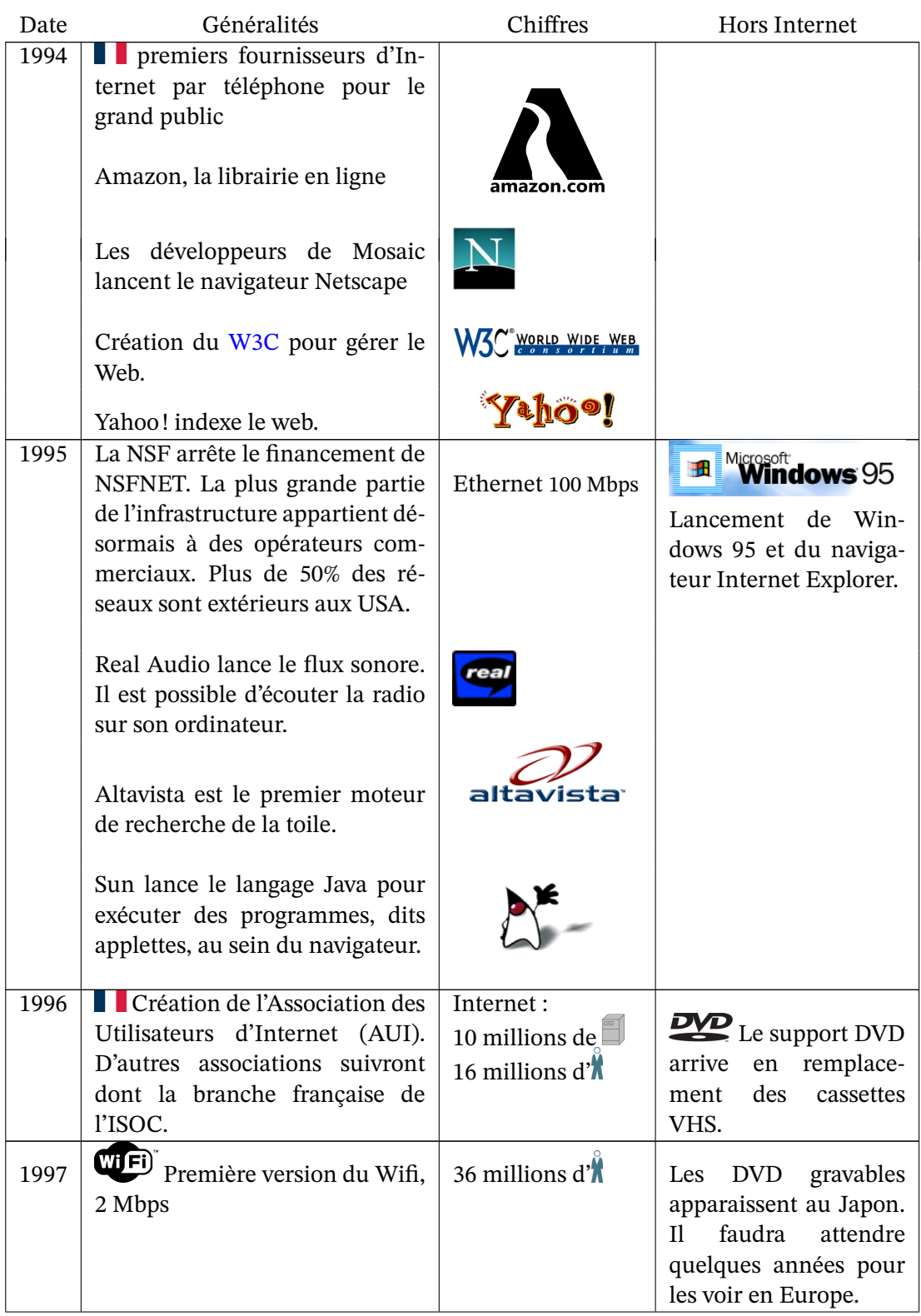

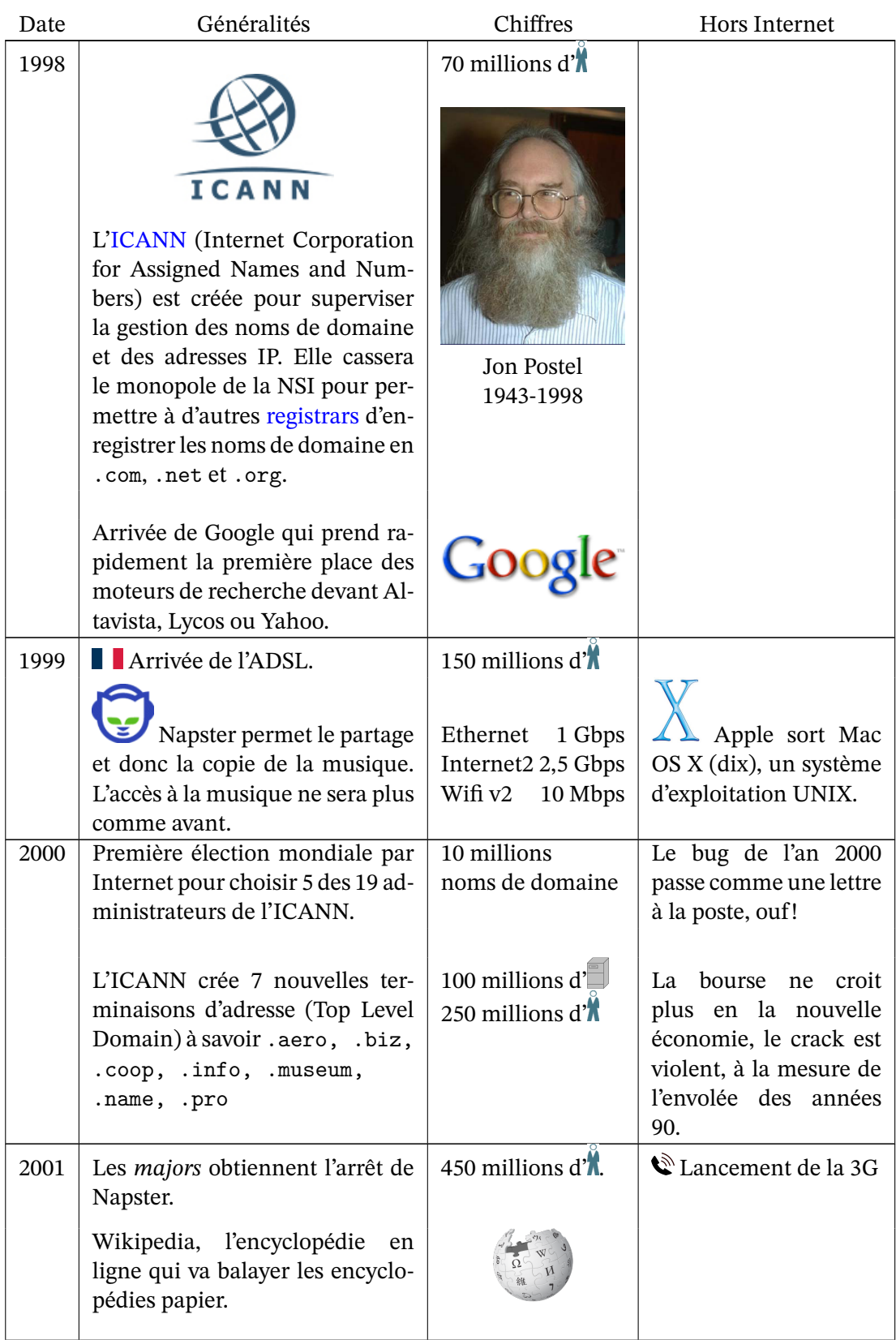

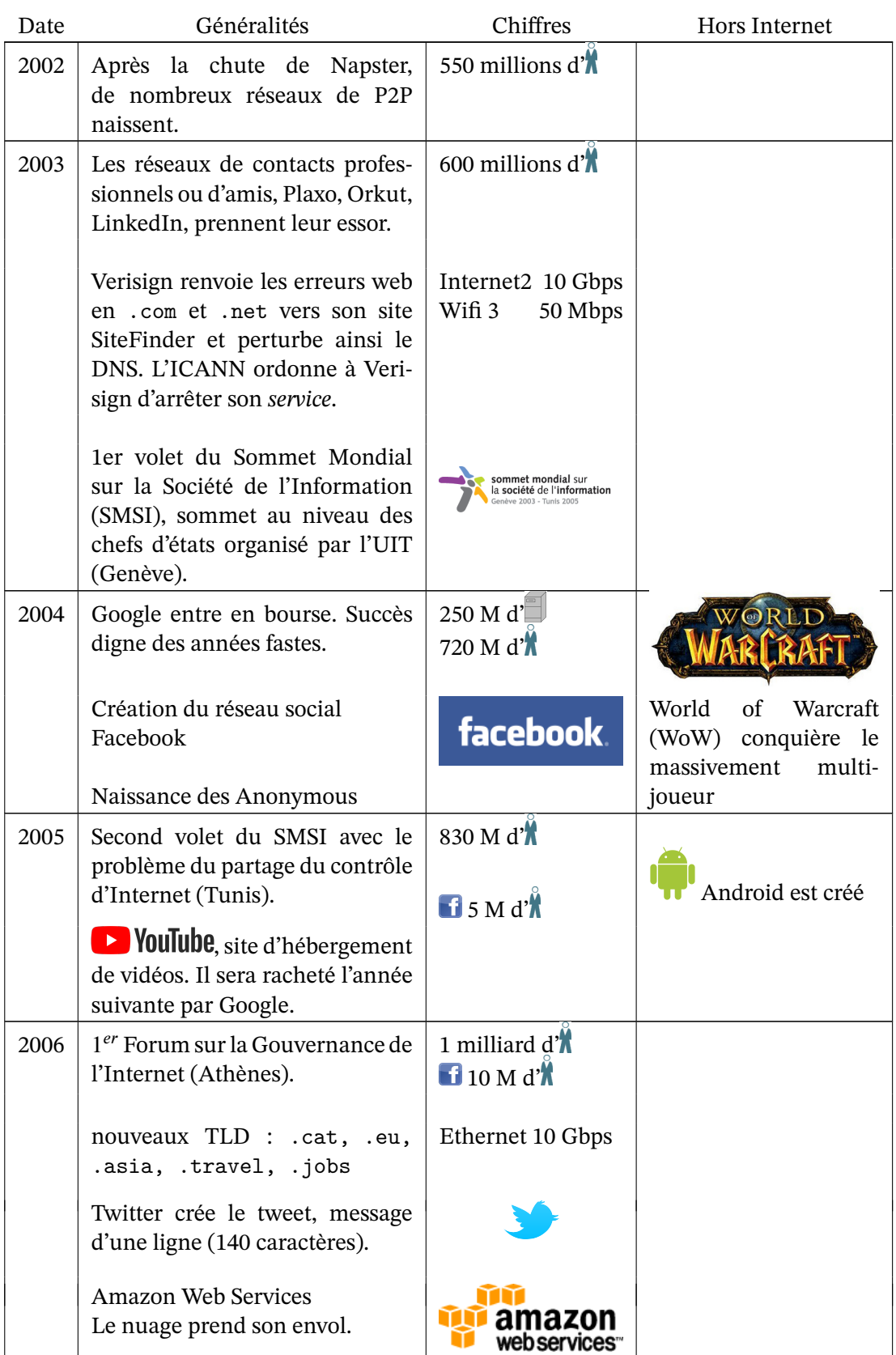

| Date | Généralités                                                                                                    | Chiffres                                                                                     | Hors Internet                                        |
|------|----------------------------------------------------------------------------------------------------|----------------------------------------------------------------------------------------------|------------------------------------------------------|
| 2007 | Le nom de domaine porn.com<br>est vendu pour 9,5 M\$                                                                                                    | 150M d                                                                                       | Ordiphone:<br>- iPhone d'Apple                       |
|      | N Netflix passe au streaming                                                                                                    |                                                                                              | - GPhone de Google                                   |
| 2008 | IPv6 activé sur des serveurs ra-<br>cines du DNS                                                                                                    | 500 M d'<br>100 M d                                                                          |                                                      |
| 2009 | Stuxnet est le premier virus attri-<br>bué à un État afin de détruire les<br>infrastructures d'un autre.                                                           | $\mathcal{Q}$ 4G: 80 Mbps /<br>Wifi 4<br>600 Mbps                                            | La 4G utilise l'IP                                   |
|      | Création du bitcoin                                                                                                    | $\blacktriangleright$ 1 G de vidéos<br>vues par jour                                         |                                                      |
|      | Oracle achète Sun                                                                                                    | $1250$ M d $\chi$                                                                            |                                                      |
| 2010 | Wikileaks commence la publica-<br>tion des dépêches diplomatiques                                                                                                  | $2 G^{10} d^{1}$                                                                             | iPad d'Apple                                         |
|      | <b>US</b>                                                                                                    | $\blacksquare$ 500 M d'                                                                      |                                                      |
|      | Instagram, un réseau social plus<br>imagé, pour ordiphones surtout                                                                                                 |                                                                                              |                                                      |
| 2011 | Microsoft achète Skype                                                                                                    | Ethernet 100 Gbps                                                                            | Printemps arabe                                      |
|      | Snapchat, le réseau social aux<br>données éphémères                                                                                                    |                                                                                              | attribution des li-<br>cences 4G pour 3,5 G€         |
| 2012 | Minitel ferme le 30 juin                                                                                                    | 0 <sub>1</sub>                                                                               | <b>En Exercise 1 de Free</b>                         |
|      | Style"<br>La vidéo "Gangnam<br>atteint 1 milliard de vues                                                                                                    | $\blacksquare$ 1 G d' $\mathring{\blacklozenge}$<br>$\rightarrow$ 500 M d' $\mathbb{N}^{11}$ | Mobile, 2 fois moins<br>cher que la concur-<br>rence |
| 2013 | Edward Snowden révèle l'es-<br>pionnage total de la<br><b>NSA</b><br>(PRISM, Muscular)                                                                             |                                                                                              |                                                      |
| 2014 | Facebook<br>achète<br>WhatsApp<br>pour 19 G\$                                                                                                    | $1 G d^{\dagger}$<br>Wifi 5<br>7 Gbps                                                        | Android Wear                                         |
| 2015 | <b>CTikTok</b> le réseau social<br>made in China<br>Lancement de l'Ethereum,<br>une crypto-monnaie et un sys-<br>tème de contrats $\rightarrow$ DeFi <sup>12</sup> | 3G                                                                                           | <b>EDF</b> déploie Linky,<br>le smart-grid avance    |

<span id="page-14-0"></span><sup>10.</sup> giga c.a.d. milliard

<span id="page-14-1"></span><sup>11.</sup> comprend probablement les faux comptes

<span id="page-14-2"></span><sup>12.</sup> La finance décentralisée fonctionne sans intermédiares financiers, banques, courtiers ou bourses.

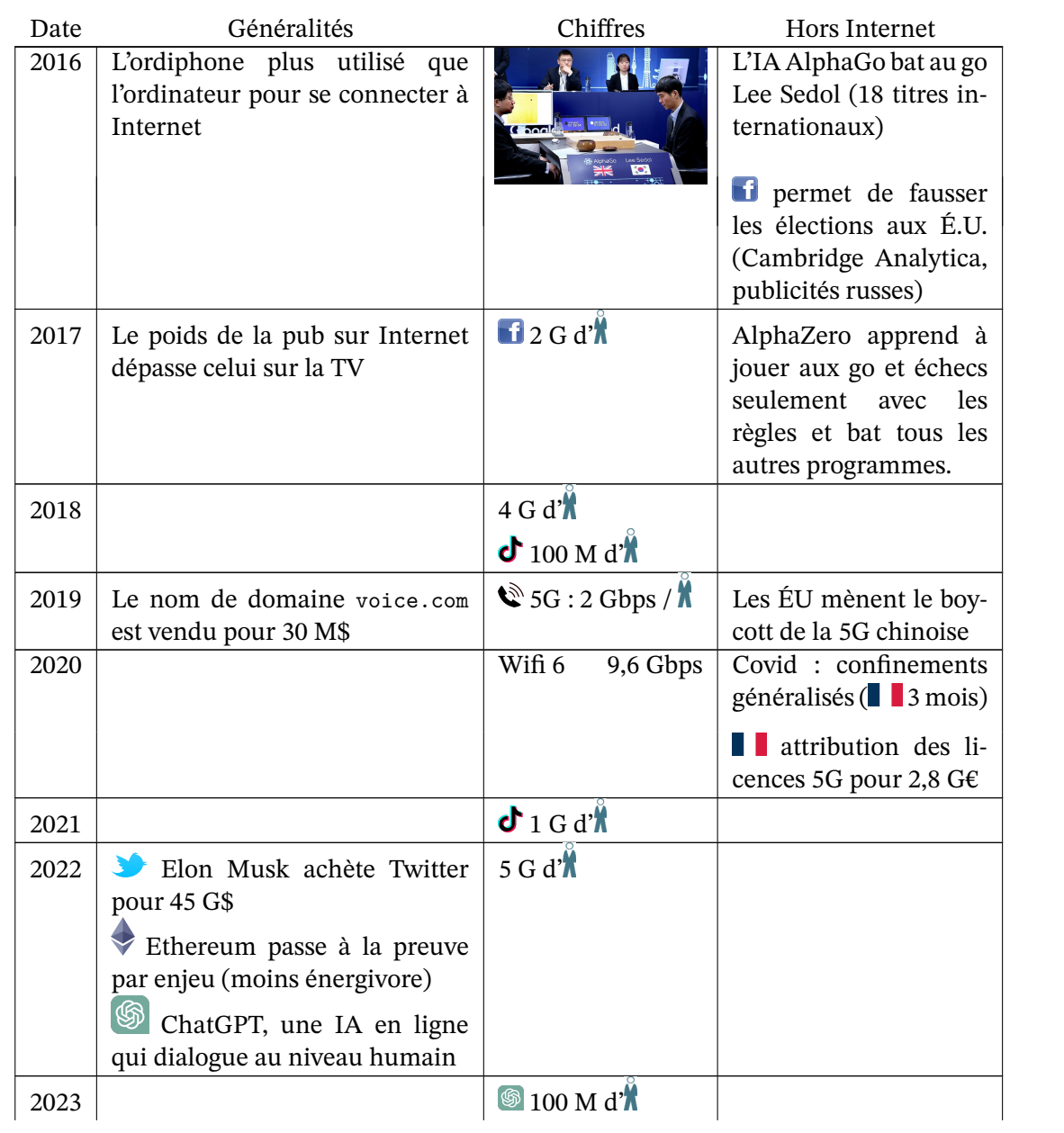

## **2.5 Histoire du oueb**

Voici un résumé rapide de l'histoire (essentiellement technique) du web en une figure et des marqueurs qui notent les étapes.

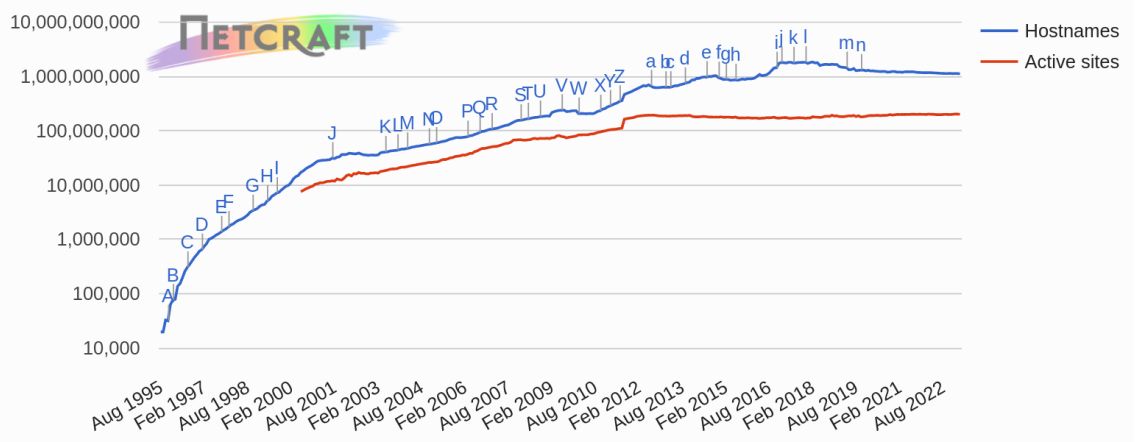

Figure 2.3 – Nombre de sites web (échelle logarithmique)

- 
- A IE supporte les cookies S HTML 5<br>B Netscape annonce Javascript T Google C B Netscape annonce Javascript T Google Cloud<br>B Sun lance Java U Google Chrom
- 
- C Répartiteur de charge de Cisco V Cloudfare
- D Flash V Bing
- 
- E Google.com X Angular JS
- 
- 
- 
- G Serveurs dédiés de Rackspace b b
- 
- H Fin du monopole pour l'enregistrement des noms de domaine
- I Red Hat entre en bourse e Kubernetes
- 
- I Débuts de Blogger<br>
I VMWare (virtualisation) g HTTP/2 J VMWare (virtualisation)<br>K Wordpress
- 
- 
- 
- 
- 
- 
- 
- R iPhone
- 
- 
- B Sun lance Java U Google Chrome
	-
	-
- D HTML 3.2 W npm (paquets Javascipt)
	-
- F HTML 4.0 Y IANA n'a plus d'adresse IPv4 G Akamai  $Z$  Google+
	- Akamai Z Google+
		-
- G ICANN<br>
G Serveurs dédiés de Rackspace<br>  $\begin{array}{ccc}\n\cdot & \cdot & \cdot \\
\cdot & \cdot & \cdot \\
\cdot & \cdot & \cdot \\
\cdot & \cdot & \cdot \\
\cdot & \cdot & \cdot \\
\cdot & \cdot & \cdot \\
\cdot & \cdot & \cdot \\
\cdot & \cdot & \cdot \\
\cdot & \cdot & \cdot \\
\cdot & \cdot & \cdot \\
\cdot & \cdot & \cdot \\
\cdot & \cdot & \cdot \\
\cdot & \cdot & \cdot \\
\cdot & \cdot & \cdot \\
\cdot & \cdot & \cdot \\
\cdot & \cdot & \cdot \\
\cdot & \cdot & \cdot \\
\cdot & \cdot & \cdot & \cdot \\
\cdot & \cdot & \$
- H Flux RSS c *Certificate Transparency*
	- d ICANN délègue son 1er gTLD
	-
	-
	-
- K Wordpress h Javascript ES6<br>
L Xen 1.0 i HTML 5.1
	- $i$  HTML 5.1
- M Facebook j Plus de 10 M de certificats SSL<br>N Mozilla Firefox 1.0 k Facebook : 2 G utilisateurs par
	- Execution Facebook : 2 G utilisateurs par mois<br>1.0 HTML 5.2
	-
- O Ajax 1 HTML 5.2<br>P Twitter m Fin de Goc Twitter m Fin de Google+
- Q Amazon EC2 (cloud) n 100 M de sites web sécurisés (https)

#### *source : [Netcraft, 2023](http://news.netcraft.com/archives/web_server_survey.html)*

## **2.6 Internet aujourd'hui**

#### **2.6.1 Les internautes**

**Avertissement** *Il est difficile de savoir combien de personnes sont connectées à Internet. Les instituts de sondage n'ont pas obligatoirement tous la même définition de l'internaute* [13](#page-17-0) *et même si tel est le cas, ils n'ont pas tous les mêmes outils de mesure. Ainsi le rapport 2003 de l'UIT souligne l'exemple de l'Espagne où, suivant les sondages, plus de 50% ou moins de 20% de la population était connectée à Internet. Plus généralement, ce rapport indique qu'en Europe, les instituts de sondage nationaux ont en moyenne des chiffres inférieurs de 30% à ceux des instituts de sondage privés. Les chiffres doivent donc être pris pour ce qu'ils sont, à savoir un résultat de sondage, et non une vérité absolue. Cet avertissement fait, on peut généralement comparer les chiffres entre eux lorsqu'ils proviennent de la même source.*

Internet est utilisé par plus de 5 milliards d'humaine pour une population de 8 milliards (en 2023). La répartition du 20e siècle où les pays développés étaient largement sur-représentés, tend à s'homogénéiser, l'Asie et l'Afrique accélèrent leur progression quand l'Amérique du Nord et l'Océanie stagnent.

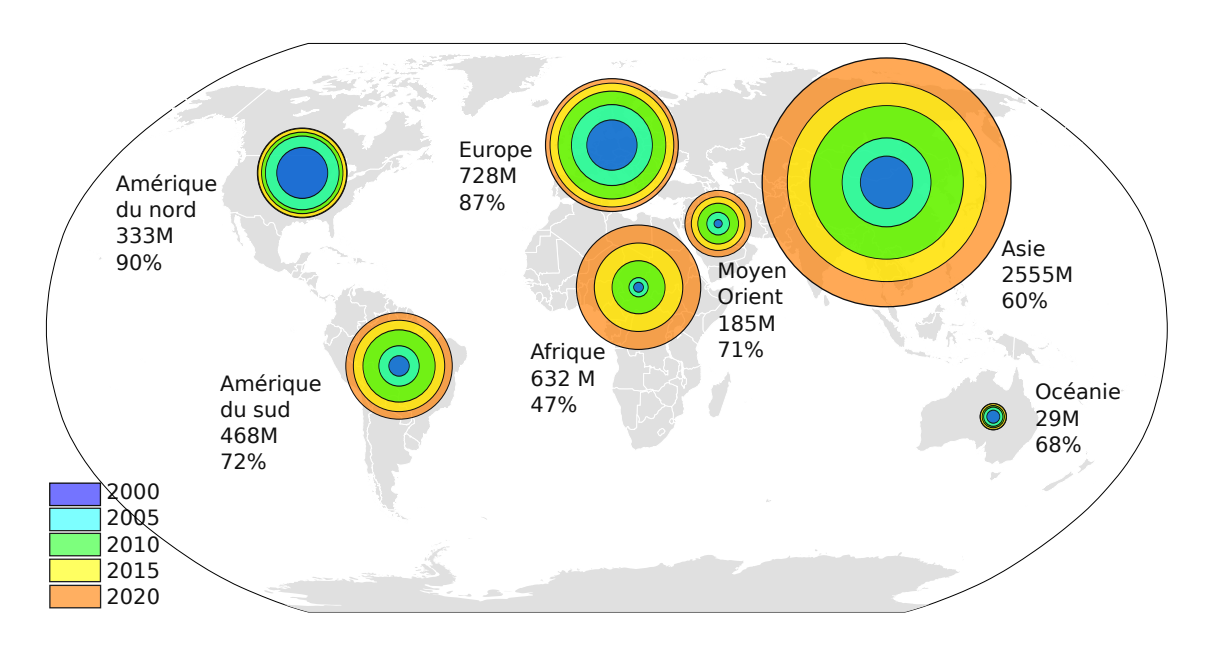

Figure 2.4 – Nombre d'internautes par continent en millions et en pourcentage

Ce sont les surfaces qui représentent le nombre d'internaute, donc un écartement constant entre les anneaux indique une progression quadratique.

*source : [Internet World Stats, 2005,2020](http://www.internetworldstats.com/stats.htm)*

<span id="page-17-0"></span><sup>13.</sup> pour le NUA, <www.nua.com>, est *internaute* toute personne s'étant connectée durant les 3 derniers mois. Lorsque cette information n'est pas disponible, on estime le nombre d'internautes à 3 fois le nombre de personnes ayant un compte Internet.

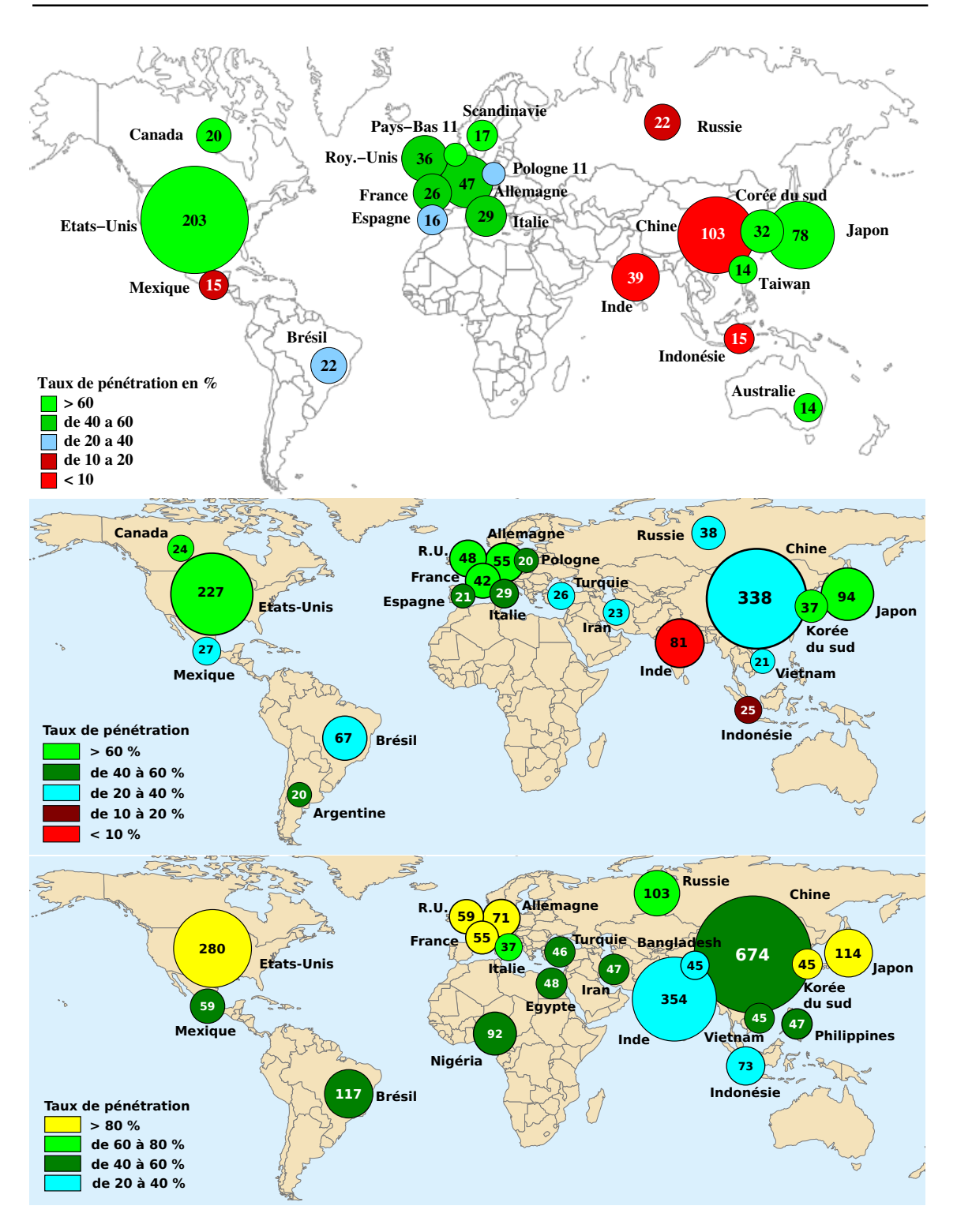

<span id="page-18-0"></span>Figure 2.5 – Top 20 des pays ayant le plus d'internautes en 2005, 2009 et 2015 (en millions)

En 2020 le top20 correspond aux 20 pays les plus peuplés moins le Pakistan, l'Éthiopie et le Congo.

*source : [Internet World Stats](http://www.internetworldstats.com/top20.htm)*

Un regard plus précis sur les taux de pénétration et leur évolution, cf figure [2.5,](#page-18-0) permet d'imaginer l'avenir. Ainsi la Chine, premier pays en nombre d'internautes a encore 25 % de sa population non connectée. L'Inde et l'Indonésie, géants démographiques, sont largement sousreprésentés. À l'inverse, la Scandinavie où plus de 95% des habitants sont connectés à Internet, les États-Unis, le Japon, l'Australie n'ont plus beaucoup de progrès possible concernant le nombre d'internautes mais progressent rapidement sur d'autres aspects tout aussi importants comme la vitesse des connexions, le sans fils et les usages. Il est donc illusoire d'imaginer que les inégalités disparaissent.

L'évolution du nombre d'internautes en pourcentage de la population sur les 20 dernières années, figure [2.6](#page-19-0), fait bien apparaître ces différences entre pays et l'histoire de chacun. On y voit que si les États-Unis ont bien commencé avant tout le monde, et tire logiquement l'avantage du premier arrivé, les suèdois les ont doublés en 1997. On voit aussi l'éveil de la Chine mais celui de l'Inde tarde. Notons aussi que les pourcentages doivent être rapportés au poids démographique des pays pour avoir une idée de la puissance de ces pays sur Internet. La Norvège ne peut pas espérer avoir la même influence sur Internet que les États-Unis ou la Chine, par contre elle peut tirer un avantage économique et culturel du fait que toute sa population est connectée.

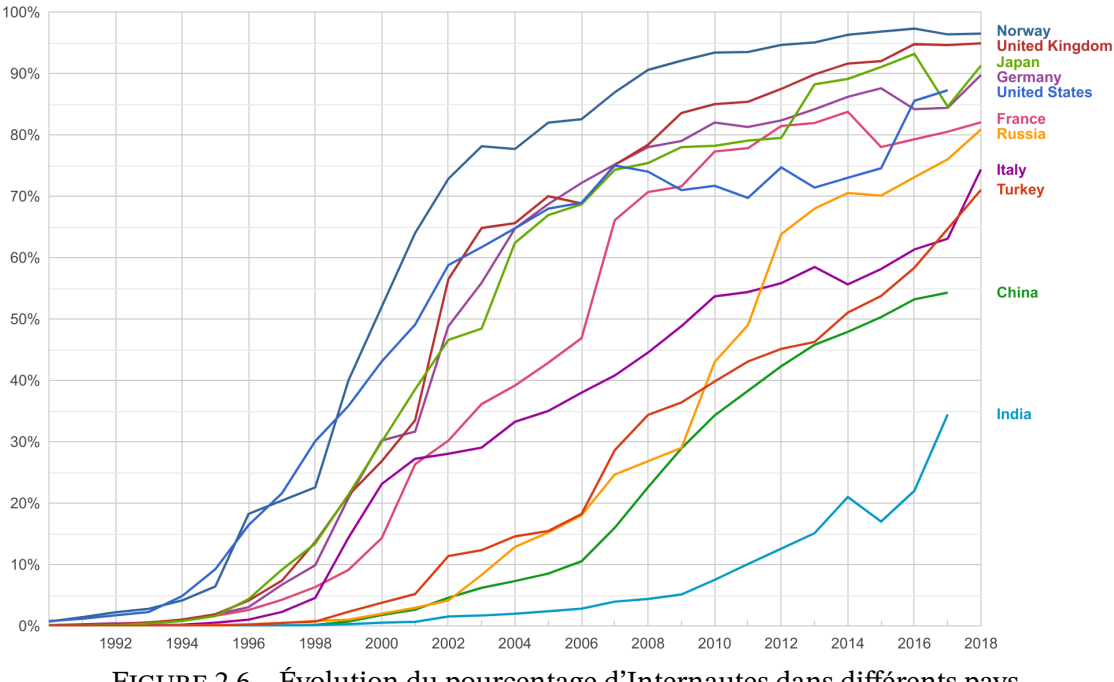

<span id="page-19-0"></span>Figure 2.6 – Évolution du pourcentage d'Internautes dans différents pays *source : Google Data à partir de données de la Banque Mondiale (avr. 2020)*

#### **2.6.2 L'infrastructure**

L'infrastructure d'Internet était plus facile à mesurer du temps où chaque ordinateurs avait son adresse IP. Avec la translation d'adresse [14](#page-19-1), définie en 1992 et déployée les années suivantes, la

<span id="page-19-1"></span><sup>14.</sup> Le *Network Translation Address*, NAT, permet de cacher tout un réseau d'ordinateurs derrière une adresse IP qui fait le relais entre le monde extérieur et le réseau interne.

tache s'est compliquée. Puis l'Internet des objets est arrivé qui représente aujourd'hui la plus grande masse d'appareils connectés, appareils encore plus difficiles à compter.

Internet représentait fin 2015 :

- plus d'un millard d'ordinateurs connectées,
- 900 millions de sites web (dont seulement 170 millions de réellement actifs),
- 50 000 réseaux autonomes (Autonomous System ou AS).

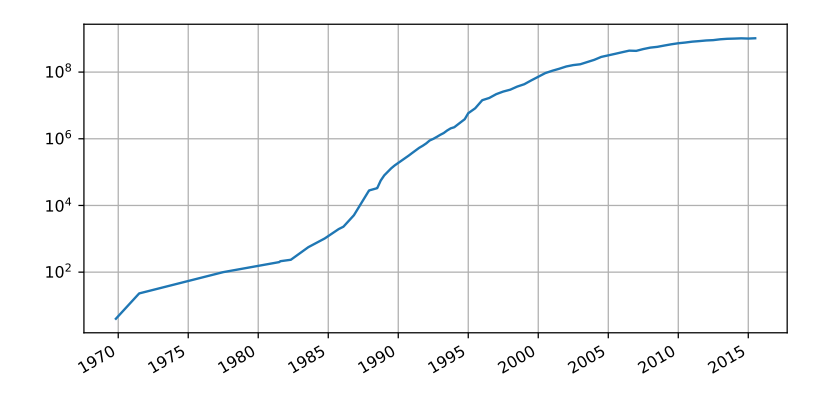

Figure 2.7 – Nombre de machines connectées à Internet *source : [Internet Systems Consortium, 2015](http://www.isc.org/)*

Depuis, le nombre d'ordinateurs connectés ainsi que le nombre de site web sont stables. Les AS ont par contre plus que doublés.

À coté des ordinateurs de nouveaux appareils sont connectés à Internet. Le plus visible est l'ordiphone qui est passé devant les ordinateurs pour consommer de la bande passante sur Internet. En nombre d'appareils connectés, les ordiphones sont 6 fois plus nombreux que les ordinateurs en 2019.

Mais ce qui a totalement explosé, ce sont les objets connectés, qu'ils soient à domicile (domotique, capteur, majordome...) ou dans les entreprises.

Tout ces chiffres étaient inimaginable lorsque qu'Internet a été créé et pourtant ça marche. Ces appareils communiquent entre eux sans problème et de nouvelles applications voient le jour régulièrement. Ainsi l'arrivée de la vidéo (YouTube, la télévision, la vidéo-conférence) a augmenté de façon significative l'occupation de la bande passante et donc oblige à réadapter l'infrastructure, à poser de nouveaux câbles, mais rien qui n'affaiblisse Internet, au contraire.

Internet a prouvé que son schéma de fonctionnement décentralisé est solide et tient le passage à l'échelle <sup>[15](#page-20-0)</sup>.

Le seul problème d'Internet est lié à la seule partie centralisée à savoir la répartition des noms

<span id="page-20-0"></span><sup>15.</sup> c.a.d. peut voir le nombre d'utilisateurs multiplié plusieurs fois sans que cela n'ait d'influence sur le bon fonctionnement du réseau.

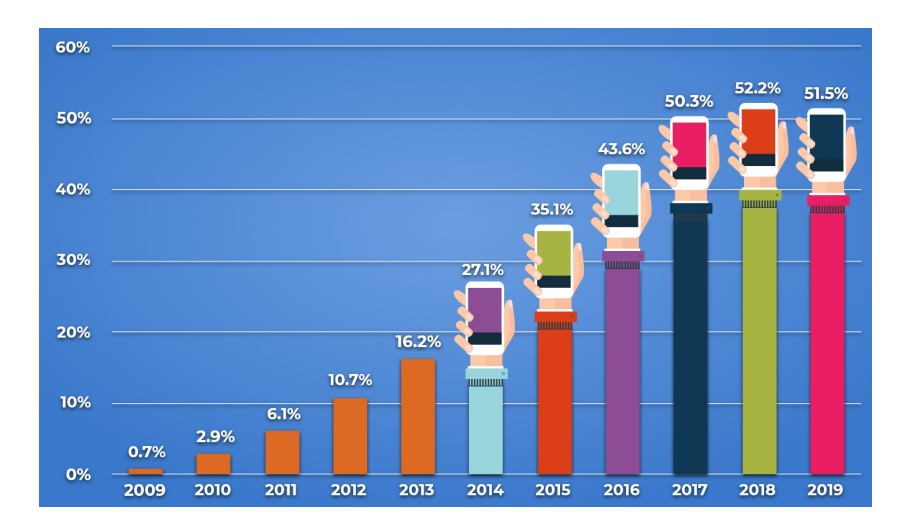

Figure 2.8 – Part des ordiphones dans le trafic sur Internet *source : [Broadband Search, 2020](http://www.broadbandsearch.net/)*

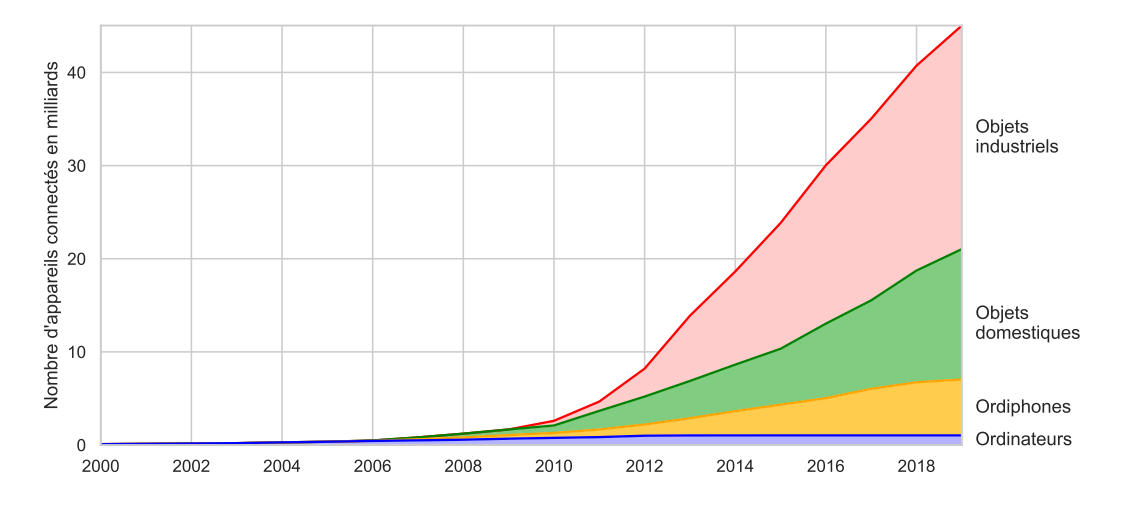

Figure 2.9 – Appareils connectés à Internet

de domaines et des adresses IP. Pour les noms de domaines le problème est politique  $16$ car il existe des solutions techniques pour créer autant de domaines qu'on le souhaite. Pour ce qui est de la répartition des adresses IP, la version 4 qui date des années 70, arrive à sa fin. Elle a été source d'une injustice évidente, les premiers arrivés ayant récupérer la part du lion. Heureusement la version 6 d'IP offre assez d'adresses pour tout le monde.

#### **La pénurie d'adresses IP**

La pénurie d'adresses IP concerne bien sûr les adresses IP du protocole IP version 4, IPv4, mis en place en 1983 et encore le plus utilisé par le grand public.

<span id="page-21-0"></span><sup>16.</sup> on abordera ce point dans le chapitre lié à la gouvernance d'Internet, en particulier page ...

Historiquement, les adresses IP ont été distribuées par paquets de 256 adresses, ce qu'on appellait une classe C, par paquets de 256×256, pour une classe B ou par paquets de 256×256×256 = 16 millions pour une classe  $A^{17}$  $A^{17}$  $A^{17}$ . Bien sûr ce système tend à générer du gaspillage, le MIT ne va pas utiliser les 16 millions d'adresses qui lui sont attribuées.

Au début des années 90 les architectes de l'Internet ont compris qu'ils allaient droit dans le mur s'ils continuaient ce mode de distribution. La fin était prévue pour 1995. Aussi a-t-on arrêté de distribuer des classes entières pour ne plus distribuer que le strict nombre d'adresses nécessaires.

En même temps une astuce informatique, le NAT, a permis de cacher des parcs entiers de machines derrière une seule adresse IP, adresse donnée à la passerelle de cet ensemble de machines. Cela a permis de réduire très largement le besoin en adresse IP.

Grace à ces mesures, la date fatidique a été repoussée, mais pas si loin. En 2005, Geoff Huston de APNIC a estimé <sup>[18](#page-22-1)</sup> qu'en 2012 l'organisme central en charge de la distribution des adresses, l'IANA, n'aura plus de blocs d'adresses à distribuer aux organismes régionaux, les RIR (c'est finalement arrivé en 2011). Pour les RIR cela varie, cf figure **??**, et la même personne estime la dernière adresse IPv4 libre sera utilisée en 2023.

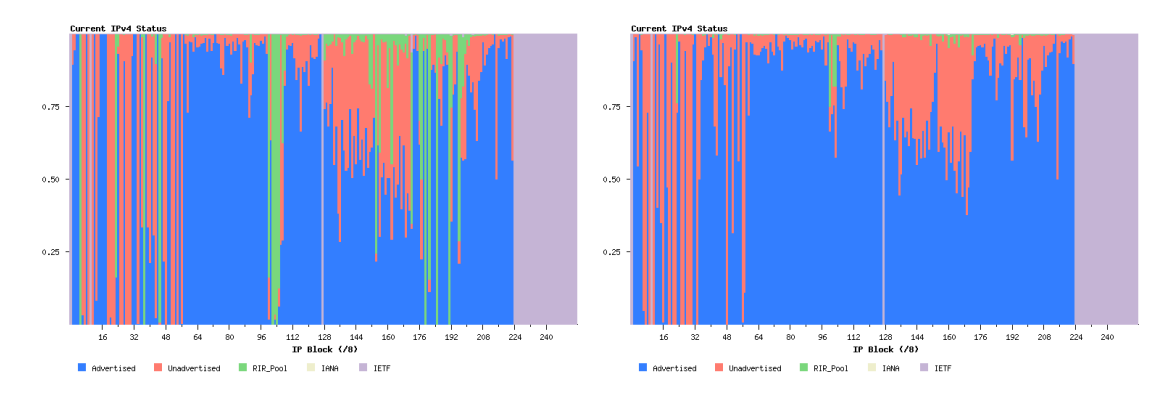

Figure 2.10 – Allocation des adresses IPv4 en 2011 et 2020 Chaque colonne est une classe A soit 16 millions d'adresses (2<sup>24</sup>) Bleu est utilisé, rouge pris mais pas utilisé, vert libre, mauve réservé. *source : [Geoff Huston – APNIC](http://www.potaroo.net/tools/ipv4/index.html)*

Aujourd'hui il ne faut plus compter sur IPv4. Durant les dernières années les pays émergeants comme l'Inde et la Chine ont été les principaux bénéficiaires de l'attribution de nouvelles adresses IPv4, mais c'est fini et cela n'a pas suffit pour répondre à la demande.

#### **La solution : IP version 6**

La version 6 de IP a été créée en 1994 pour remédier à la pénurie d'adresses IPv4. Pour cela la nouvelle version a un système d'adressage qui permet de disposer de 2 $^{128} = 3,4\ 10^{38}$  adresses

<span id="page-22-0"></span><sup>17.</sup> en regardant dans le sens des adresses, une classe A ne fixe que le premier nombre, une classe B les 2 premiers et une classe C les 3 premiers. Ainsi le MIT possède la classe A 18.xxx.xxx.xxx et Jussieu la classe B 134.157.xxx.xxx.

<span id="page-22-1"></span><sup>18.</sup> cf <http://www.apnic.net/community/presentations/docs/ipv6/20051031-v4-projections.pdf>

ce qui fait 670 péta adresses par millimètre carré ou  $10^{24}/\mathrm{m}^2$  sur Terre. À première vue cela semble large, mais comme pour IPv4, chaque adresse ne sera pas attribuée puisqu'on attribue des paquets d'adresses par réseau et que rien ne dit que le réseau les utilisera toutes. Cela étant, si problème il y aura, on devrait avoir le temps de le voir venir.

En pratique, le déploiement d'IPv6<sup>[19](#page-23-0)</sup> a pris plus de temps que prévu initialement, essentiellement car IPv4 a résisté mais aussi pour des raisons économiques (pourquoi payer le passage en IPv6 tant qu'IPv4 fonctionne ?).

En 2023, les États-Unis, l'Europe et la Chine représentent environ 20 % chacun des adresses IPv6 déjà distribuées. Le progression d'IPv6 est constante et forte. L'administration américaine a basculé ses infrastructure sous IPv6 dès 2008, Vista, le système d'exploitation de Microsoft, utilise par défaut IPv6, Free propose à ses clients l'IPv6 depuis 2008 et en 2023 90 % des fournisseurs d'accès à Internet en France proposent IPv6 à leurs clients.

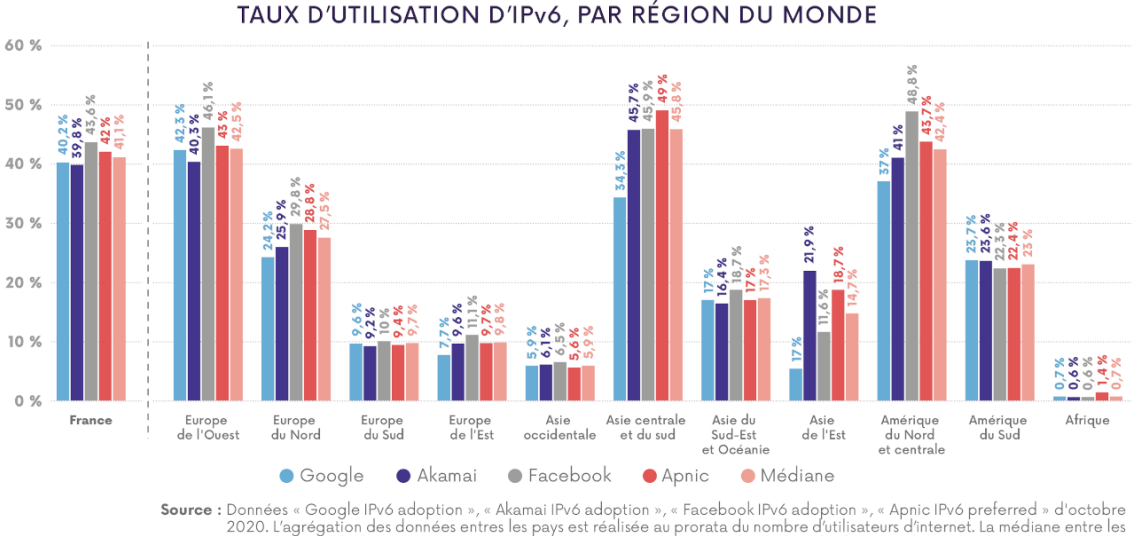

4 sources est calculée pays par pays, avant d'être agrégée au prorata du nombre d'utilisateurs d'internet dans chaque région.

Figure 2.11 – Pourcentage de connexion en IPv6 vu par différents réseaux importants *source : Arcep, oct. 2020*

#### **2.6.3 Internet en France**

La France n'a pas choisi une politique agressive de connexion à Internet. Contrairement à des pays comme la Suède ou le Canada qui considèrent l'accès à Internet quasiment comme une mission de service public, la France s'en remet entièrement au secteur privé pour le déploiement d'Internet auprès des particuliers. Cela s'est traduit par un blocage de la part de France Telecom (Orange) qui a tout fait pour que l'ADSL ne se développe pas, les connexions en RTC (modem payé à la minute) étant bien plus rentable, voir l'encart page **??**. Une fois que le verrou FT a sauté, l'ADSL s'est largement développé. Free au aussi bien aidé à ce déploiement avec sont offre [20](#page-23-1) sur laquelle la concurrence a été obligée de s'aligner.

<span id="page-23-0"></span><sup>19.</sup> une fois fait, vous pouvez le tester sur <http://ipv6.he.net/certification/>

<span id="page-23-1"></span><sup>20.</sup> Combo Internet-Téléphone-Télévision pour 30 € par mois.

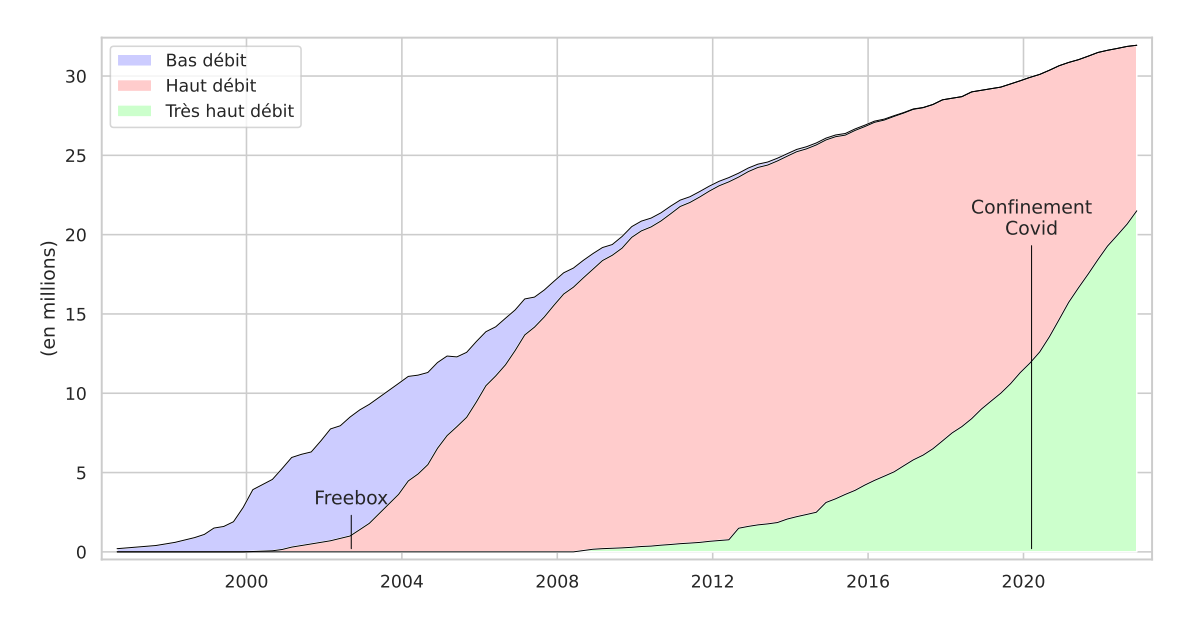

Figure 2.12 – Nombre d'abonements filaires à Internet en France Le haut débit est l'ADSL à 95%. Le très haut débit est la fibre à 92 %. Fin 2012, le très haut débit devient > 30 Mbps (contre > 50 Mbps avant).

*source : AFA jusqu'en 2003 et ARCEP ensuite*

La 3e vague concerne le très haut débit, plus de 30 Mbits, en particulier la fibre optique. Afin d'éviter une concurrence inutile, l'ARCEP, l'organisme de régulation, a décidé que les derniers mètres resteront accessibles à tous les fournisseurs d'accès internet, ce qui veut dire que l'opérateur ayant posé la fibre dans une zone n'en a pas l'accès exclusif. Si Bouygues pose toute la fibre dans un immeuble, Free peut quand même y avoir des clients, dans ce cas Free paie une redevance à Bouygues. Il s'agit du même mécanisme que pour l'ADSL dont l'infrastructure appartient à Orange mais qui peut être utilisée par tous les FAI.

Le résultat n'a pas été à la hauteur des espérances dans le domaine du très haut débit (cf figure [2.13\)](#page-25-0). Cela peut être dû à une mauvaise offre ou au fait que la France étant très bien équipée en ADSL, les utilisateurs n'ont pas jugés bon de passer à la fibre. Cela étant les choses évoluent et début 2023, le nombre d'abonnés à la fibre était le double de ceux à l'ADSL. Notons que les vieux câbles en cuivre de la téléphonie vont disparaître en 2030 et donc l'ADSL avec eux.

Concernant l'équipement de foyers, là encore les choses n'ont plus rien à voir avec l'an 2000. Accéder à Internet quotidiennement est devenu la norme. La figure [2.14,](#page-25-1) montre cette évolution. Notons que les valeurs bizarre pour les ordinateurs en 2021 puis en 2002 sont dues aux questions posées. En 2021, pendant la période du confinement, à la question "Avez vous accès à un ordinateur à la maison ?", les enquêteurs soupçonnent que de nombreuses personnes ayant un ordinateur à la maison mais occupé par une autre personnes ont répondu non. En 2022, les enquêteurs ont changé la question pour spécifier "Avez vous accès à un ordinateur personnel ou professionnel" d'où les chiffres qui augmentent significativement.

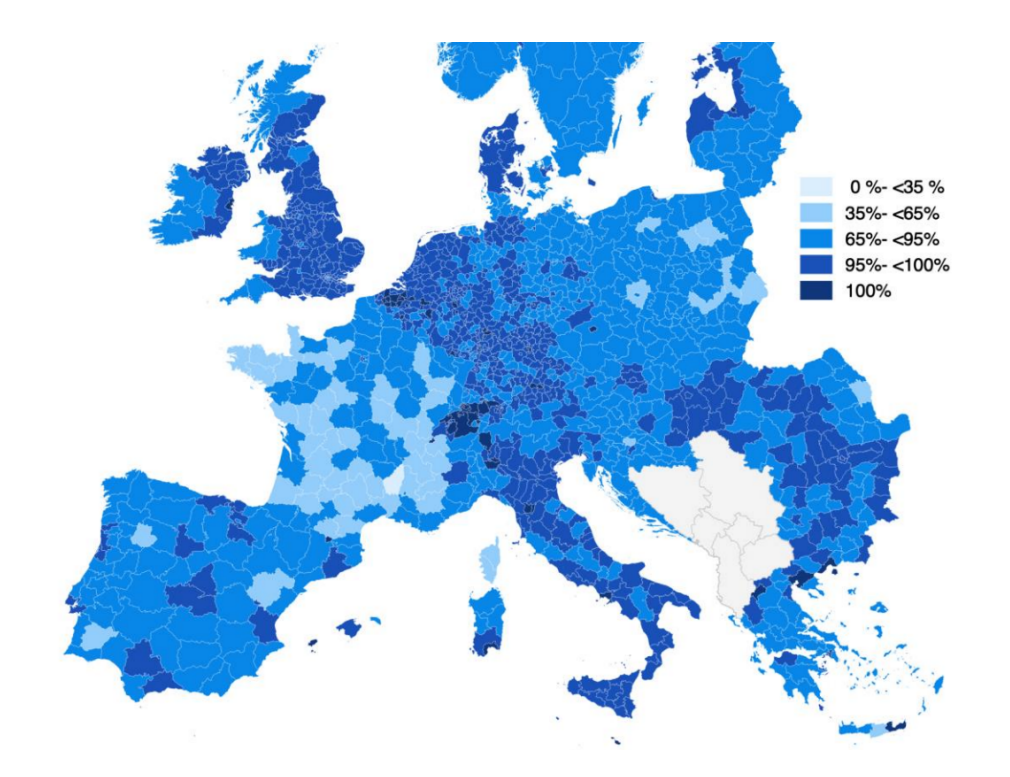

<span id="page-25-0"></span>Figure 2.13 – Couverture de l'accès au très haut débit (> 30 Mbis) *source : Broadland Coverage in Europe 2021*

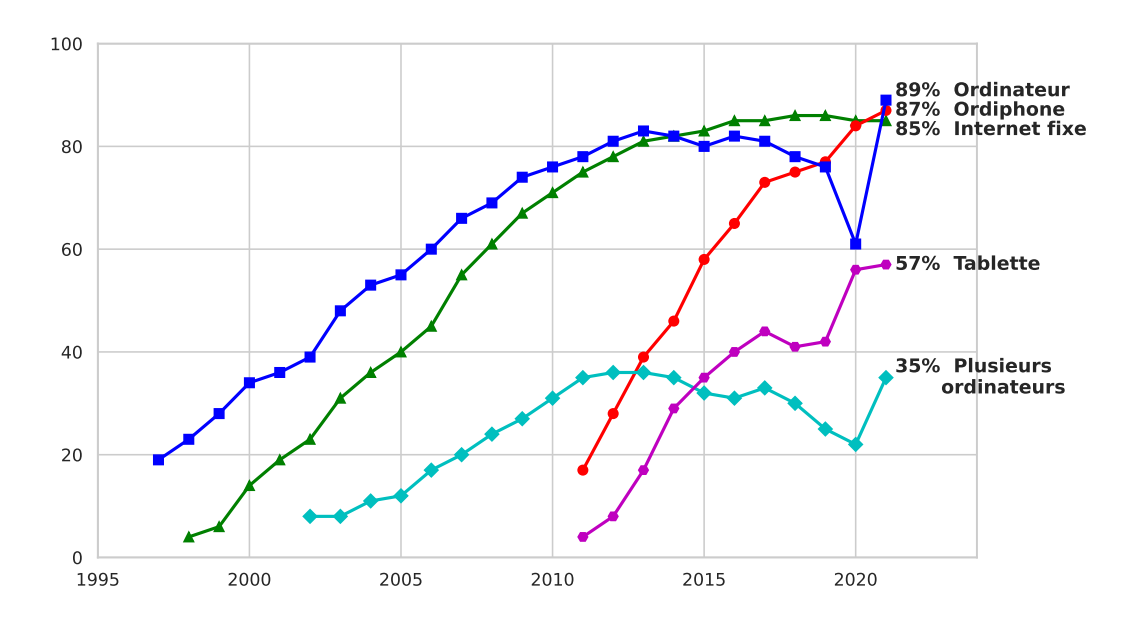

<span id="page-25-1"></span>Figure 2.14 – Taux d'équipement à domicile (en %) Proportion d'individus âgés de 12 ans et plus (18 ans et + avant 2003) *source : CREDOC & ARCEP*

#### **L'infrastructure en France**

L'accès à Internet repose donc sur les fournisseurs d'accès privés. Avec l'offre dite *triple-play* à un tarif en rupture avec ceux de la concurrence, Free a probablement fait plus pour apporter Internet dans les foyer que n'importe quel autre entreprise ou administration [21](#page-26-0)

Les principaux fournisseurs d'accès français, FAI, sont par ordre d'abonnés avec en sous-item les concurrents rachetés avec la date de l'achat ou de la fusion entre parenthèses :

- ⊳ Orange, ex Wanadoo, créé en 1996 par France Télécom à partir du rachat de petits FAI
- ⊳ SFR Fibre (anciennement Numéricable-SFR)
	- ⊳(2014) Numéricable (groupe Altice) acquière SFR pour 13 G€
		- ⊳(2007) Numéricable, résultat de la fusion entre NC Numéricable et Noos ⊳(2006) NC Numéricable

⊳(2005) France Télécom Câble

- ⊳(2014) SFR
	- ⊳(2008) Neuf Cegetel, absorbé par SFR qui achète les parts qui lui manquait
		- ⊳(2007) Tele2 France, filiale de l'opérateur privé suédois,
		- ⊳(2007) Club Internet, créé en 1995 par le groupe Lagardère, acheté en 2000 par T-Online, la filiale Internet de Deutsche Telekom,
		- ⊳(2005) Cegetel, créée par Vivendi (propriétaire de SFR) à partir d'AOL-France rachetée en 1998
		- ⊳(2005) 9 Telecom, crée en 1997
- ⊳ Free, le trouble fête crée en 1999
	- ⊳(2008) Alice la filiale de l'opérateur historique Italien
		- ⊳(2005) Tiscali (section Internet),
			- ⊳(2001) Liberty Surf, avec un business plan basé sur le gratuit,
			- ⊳(2001) Infonie, créée en 1995 et passé par Belgacom,
- ⊳ Bouygues Telecom le dernier arrivé en 2008
- ⊳ des tout petits : OVH, Nerim, FDN

L'époque des rachats semble finie avec aujourd'hui quatre FAI qui contrôlent le marché. De tous les FAI indépendants créés durant les années 90 seul Free a survécu pour devenir un grand. Les monstres des télécoms que sont Orange, Bouygues et SFR ont, tôt ou tard, su attraper le train de l'Internet. Enfin, le monde de la télévision par câble a fusionné et fusionné pour arriver aujourd'hui à un seul représentant assez important pour survivre dans un monde où l'acces à la télévision est devenu le même que celui à Internet et au téléphone. Le rachat en 2014 de SFR par Numéricable porte surtout sur l'aspect téléphone portable mais aura aussi un impact sur la partie Internet.

Si ces grands FAI couvrent l'immense majorité des connexions des particuliers à l'Internet, il existe d'autres réseaux, résultats d'initiatives locales ou dédiés à des niches. On les trouve

<span id="page-26-0"></span><sup>21.</sup> Free serait le champion parfait s'il n'avait la volonté de casser la neutralité du réseau, cf le chapitre sur la gouvernance d'Internet.

dans un grand nombre de villes, de départements ou de régions le plus souvent dans le but d'offrir localement un accès à Internet aux entreprises et aux particuliers, lorsque les opérateurs classiques font défaut.

Enfin pour rendre justice à l'État, soulignons la mission assigné en 2001 à [Arteria](http://www.arteria.fr/), filiale du Réseau de Transport de l'Electricité, RTE, elle même filiale d'EDF.

L'idée est simple mais a failli être comprise trop tard. Si l'État met en place un squelette de réseau au niveau national, on parle de dorsales, alors il ne restera plus qu'aux régions puis aux villes a s'y raccorder pour avoir un réseau informatique national. Pour les dorsales il y avait bien le réseau de France Télécom mais cette derniére devenant privée, cela n'était pas possible. Cégétel ayant récupéré le réseau de la SNCF car en effet il y a des fibres optiques qui courent le long des voies ferrées, ce réseau n'était plus disponible non plus. Aussi l'État à demandé au dernier réseau restant, celui d'EDF. de remplir ce rôle de squelette au niveau national pour permettent aux collectivités locales de se raccorder à un réseau très haut débit.

Aujourd'hui Arteria développe son réseau, le long du réseau électrique, et le propose aux collectivités locales, aux opérateurs téléphoniques et aux entreprises.

#### **2.6.4 La fracture numérique**

Avant la fracture numérique soulignait la séparation entre ceux qui avaient accès à un Internet et les autres. Cette fracture existe encore, en particulier dans certains pays mais on peut dire qu'elle est résorbée en occident. La raison pour laquelle certains n'ont pas Internet n'est plus le manque d'offre.

Aujourd'hui la fracture numérique concerne la capacité à utiliser Internet et, plus largement, le numérique.

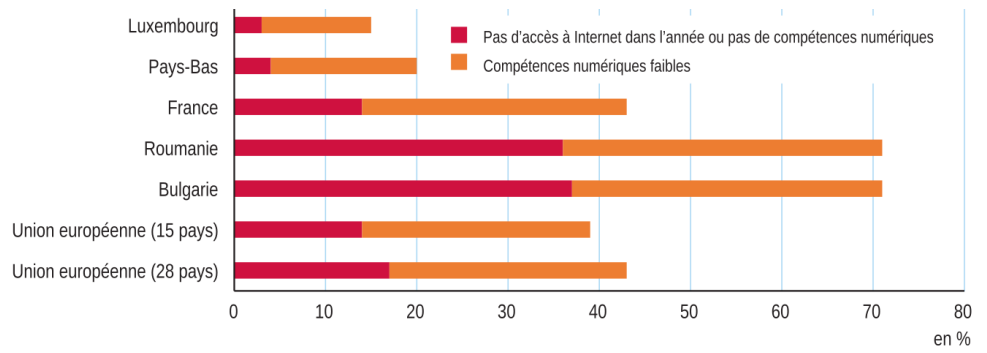

Lecture : en 2017, au Luxembourg, 3 % de la population n'a pas accédé à Internet pendant l'année ou n'a pas de compétences numériques, et 12 % a des compétences numériques faibles

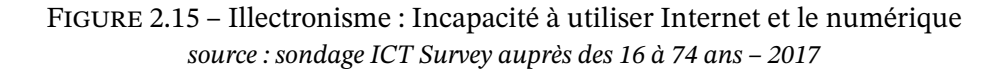

On sent bien qu'il ne suffit pas d'avoir accès à Internet pour en tirer parti pleinement. Pour beaucoup une formation à l'outil Internet serait nécessaire pour savoir trouver l'information,

accéder aux services publics, remplir des formulaires administratifs en ligne, envoyer un courriel, payer ses factures, gérer les problèmes, faire ses devoirs scolaires, ne pas se faire avoir... D'après un sondage de l'INSEE de 2019 [22](#page-28-0) un français sur quatre ne sait pas s'informer, un sur cinq est incapable de communiquer via Internet.

La crainte de la technologie associé à l'effort à faire pour acquérir les bases, freinent certaines personnes, en particulier les personnes âgés (53 % des plus de 75 ans n'ont pas accès à Internet d'après le même sondage). Dans un monde qui change, où l'administration se dématérialise et les administrations physiques ferment, ce rejet d'Internet a un coût de plus en plus élevé.

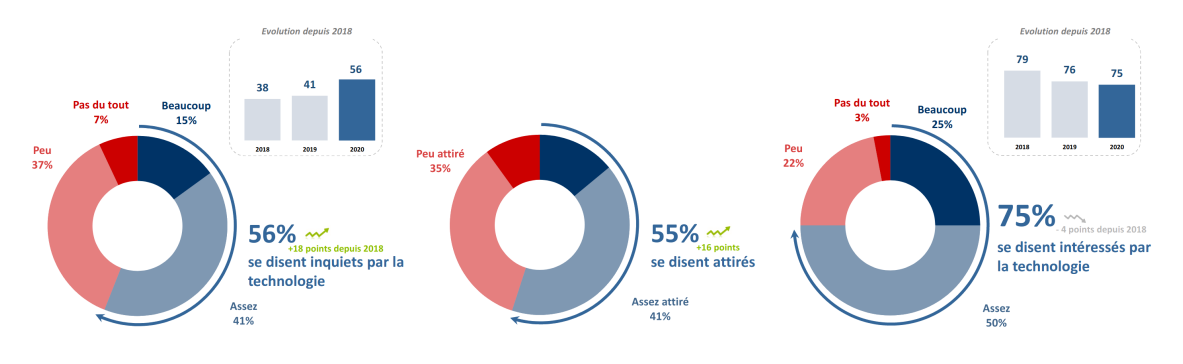

FIGURE 2.16 – Quel est votre rapport aux technologies? *source : [sondage IFOP 2020](https://www.academie-technologies.fr/blog/categories/autres-publications/posts/le-regard-des-francais-sur-les-nouvelles-technologies-a-l-heure-de-la-5g)*

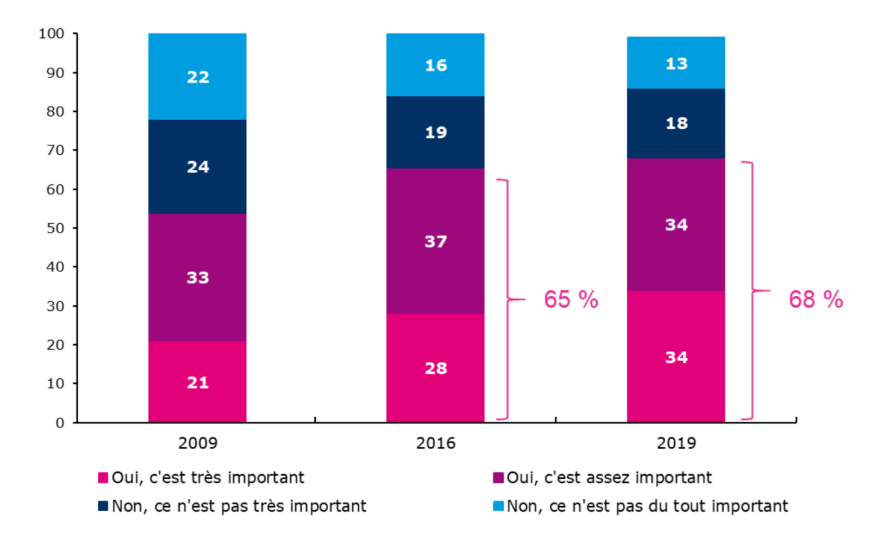

Figure 2.17 – Avoir accès à internet est-il important pour se sentir intégré dans notre société ? *source : sondage CREDOC auprès des plus de 12 ans*

Déjà en 2002, le Conseil Général de Technologies de l'Information indiquait dans son rapport « Rôle et responsabilité des pouvoirs publics dans la lutte contre la fracture numérique » :

*S'il est essentiel que chaque citoyen ait accès aux technologies de l'information, c'est, d'une part, parce qu'elles agissent sur la qualité et la productivité du travail et le*

<span id="page-28-0"></span><sup>22.</sup> Insee Première n°1780 d'octobre 2019

*volume d'emplois et, d'autre part, parce que, utilisées de façon adéquate, elles sont un facteur de cohésion sociale et d'amélioration des conditions de vie déterminant. S'il est donc un domaine où la préoccupation sociale et l'intérêt économique convergent sans ambiguïté, c'est bien celui de la lutte contre la fracture numérique.*